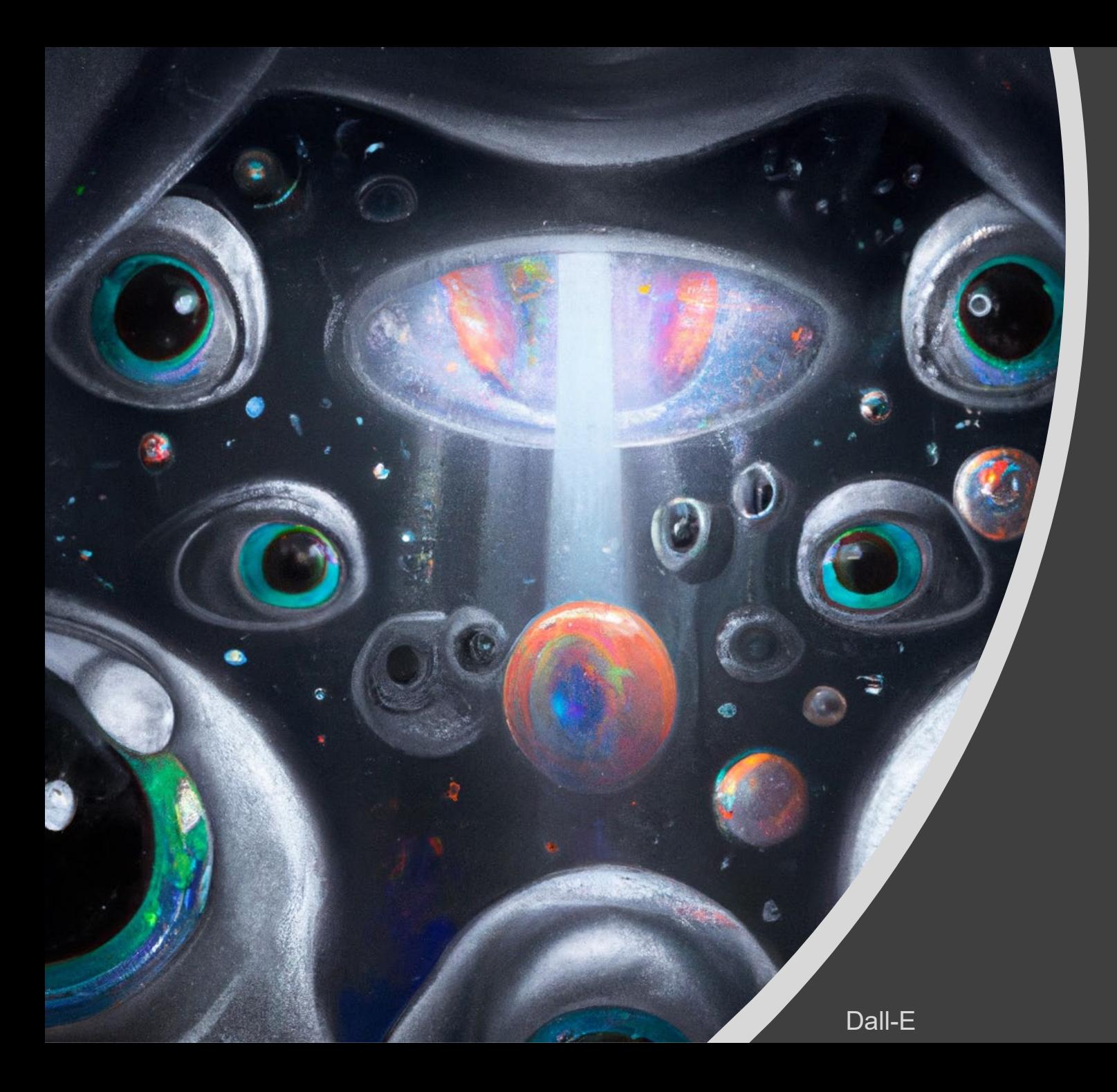

## CNNs and Computer Vision

Applied Machine Learning Derek Hoiem

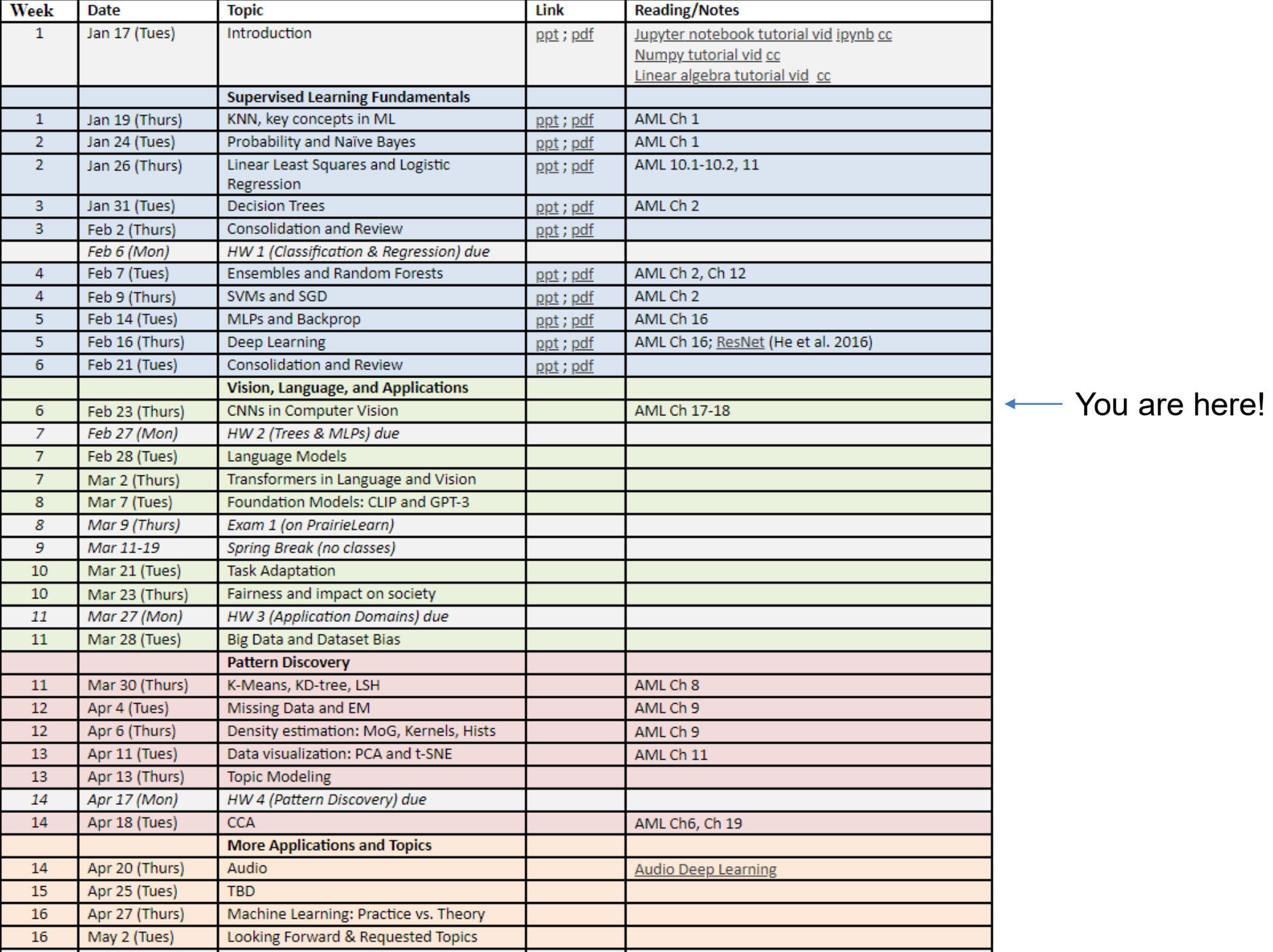

### Today's Lecture

- ImageNet Challenge Overview
- ResNet model in more detail
- Adapting a pre-trained network to new tasks
- Mask-RCNN line of detection/segmentation
- U-Net Architecture

# IMAGET

### 22K categories and 15M images

- Animals ٠
	- Bird
	- $\cdot$  Fish
	- Mammal
	- Invertebrate
- Plants
	- $\cdot$  Tree
	- Flower
- Food
- Materials
- Structures
	- Artifact • Tools **Exercise State State State State State**
- **Example 19 Appliances** 
	- Structures
- Person
- Scenes
	- · Indoor
	- Geological Formations
- Sport Activity

#### www.image-net.org

Deng et al. 2009, Russakovsky et al. 2015

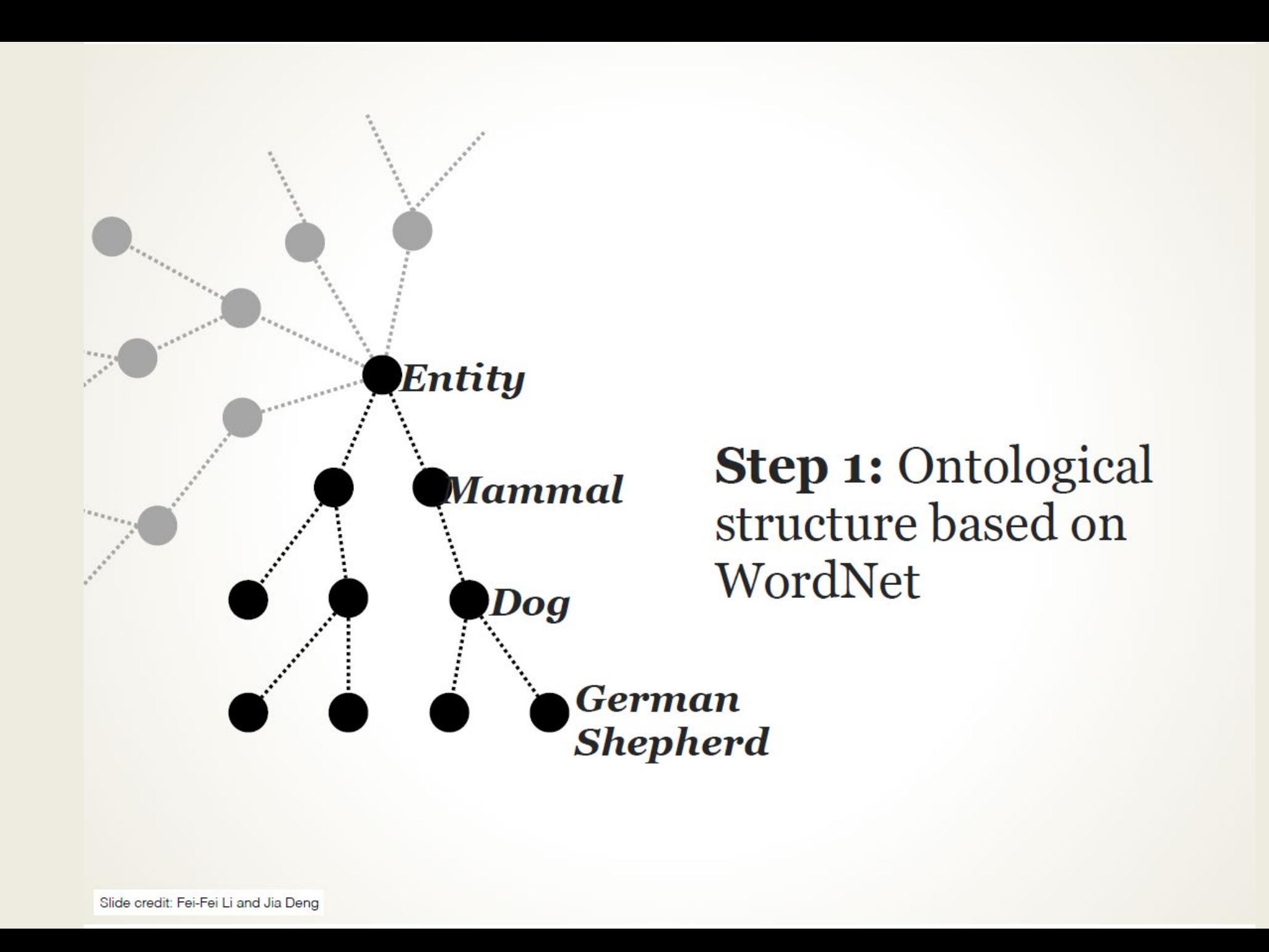

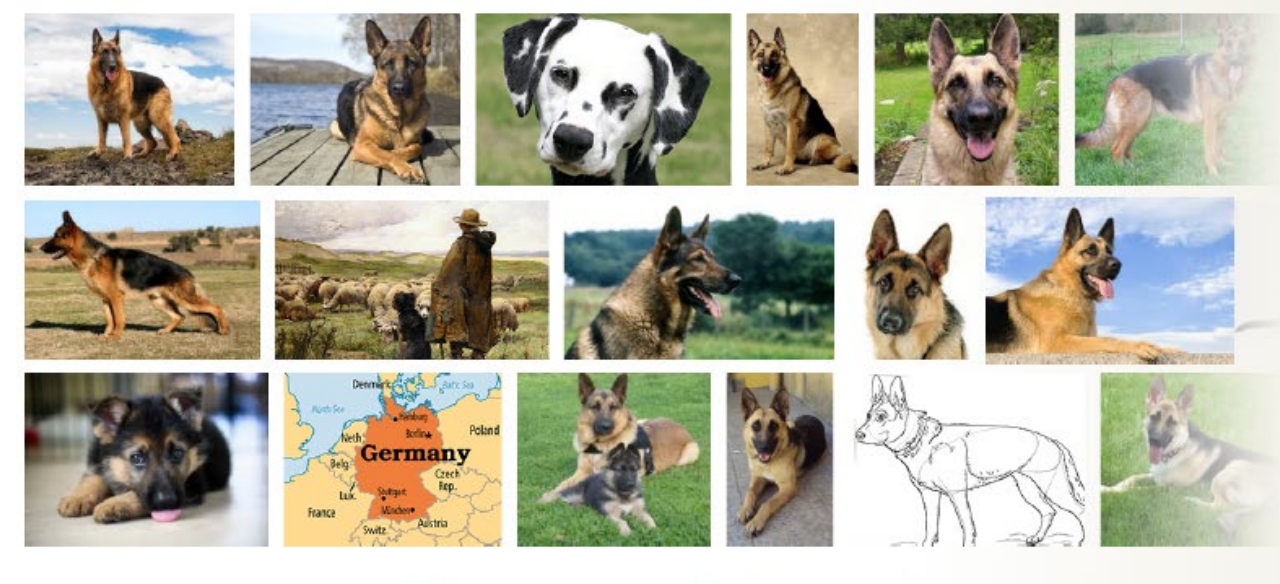

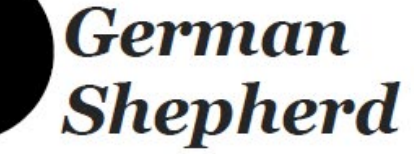

**Step 2: Populate** categories with thousands of images from the Internet

Dog

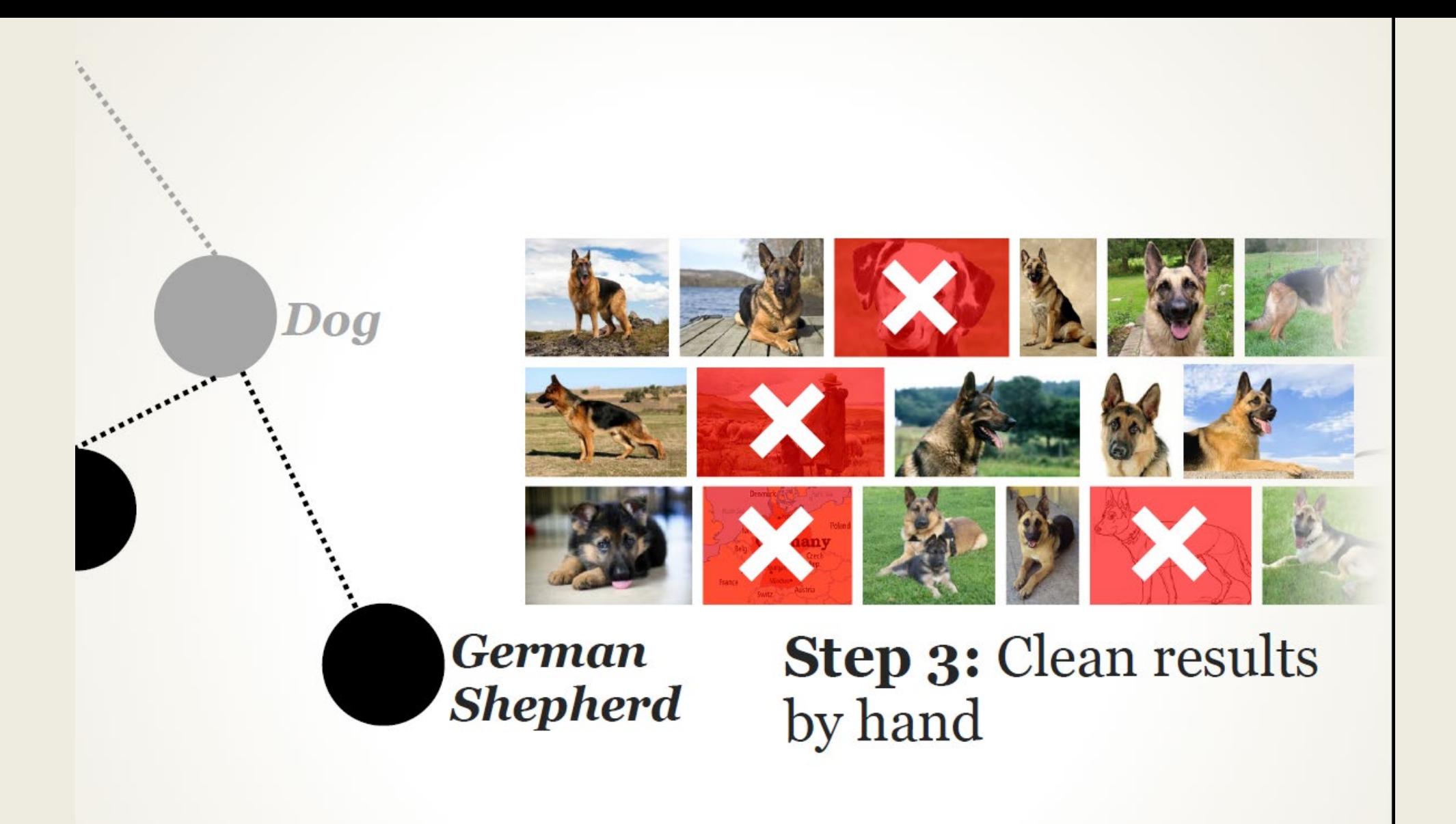

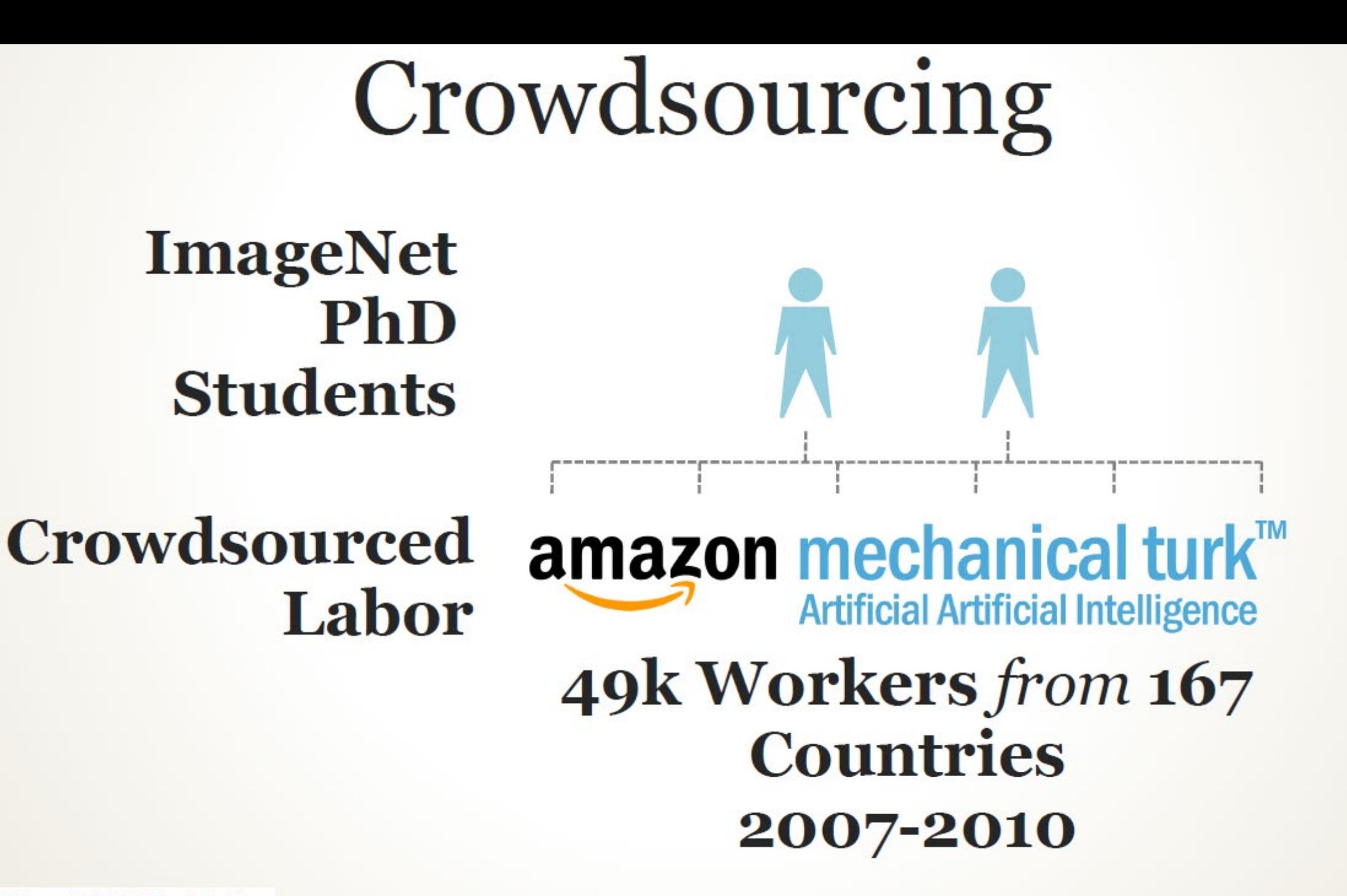

### **ILSVRC** image classification task

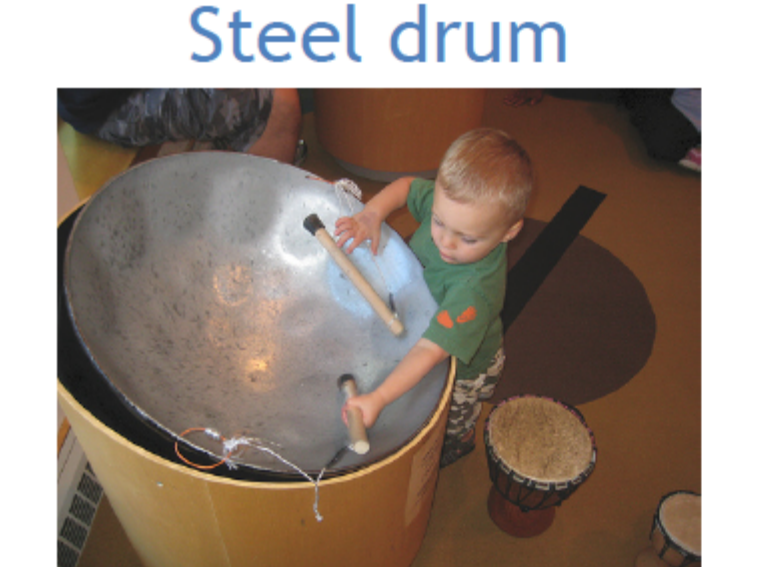

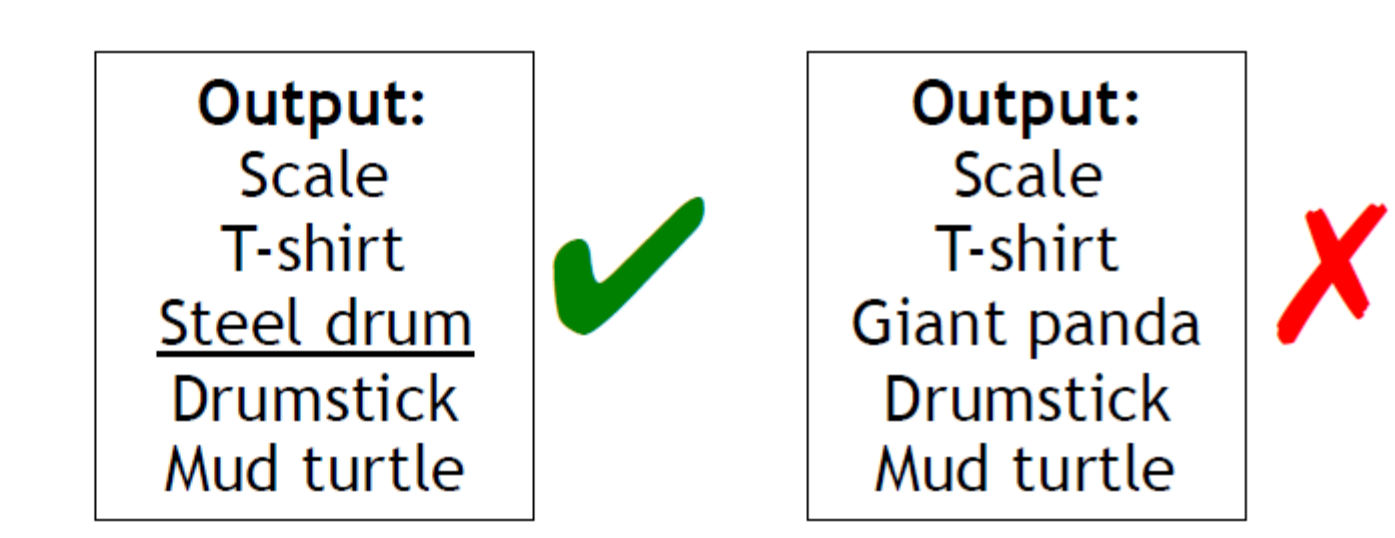

$$
Error = \frac{1}{100,000} \sum_{\substack{100,000 \text{ images} \\ \text{images}}}
$$

### 2012 ImageNet 1K (Fall 2012)

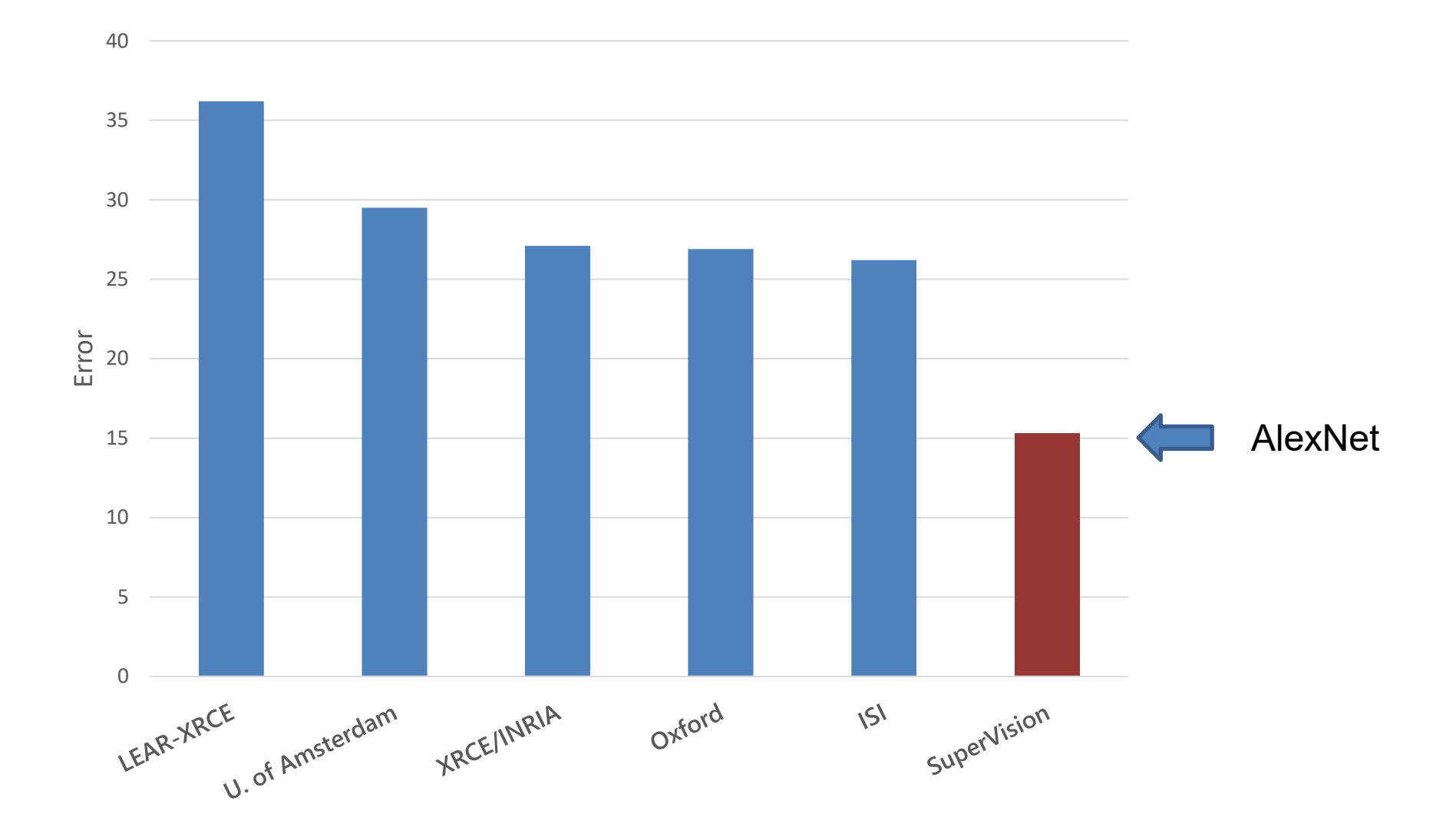

Slide: Jia-bin Huang

### AlexNet: ILSVRC 2012 winner

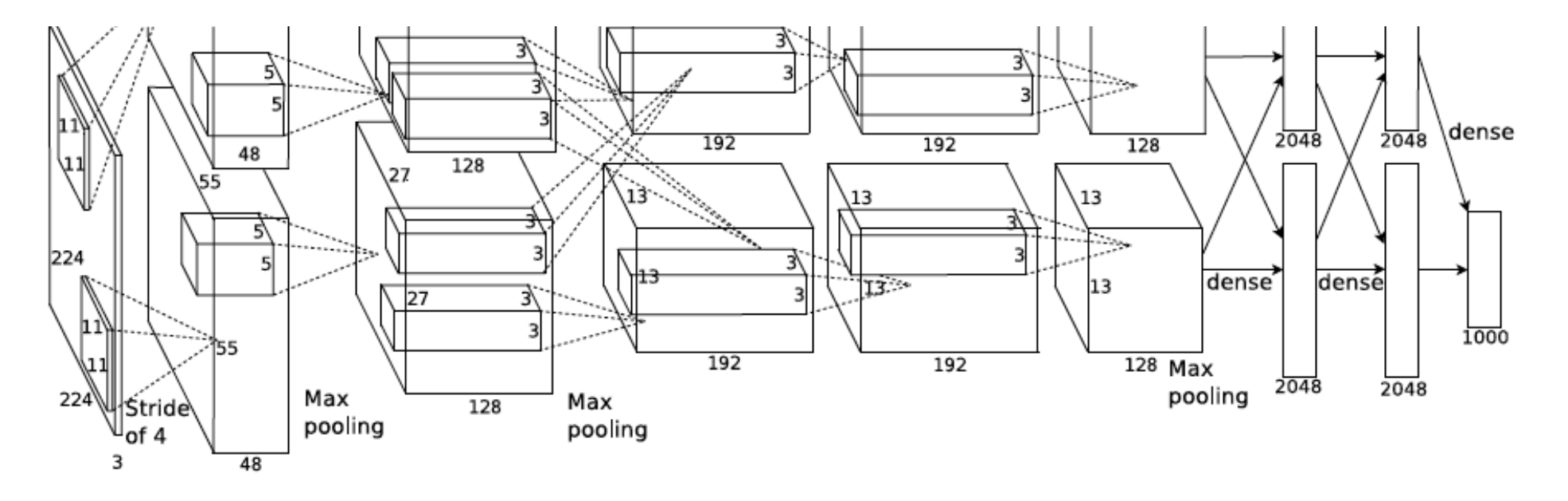

- Similar framework to LeNet but:
	- Max pooling, **ReLU nonlinearity**
	- **More data** and **bigger model** (7 hidden layers, 650K units, 60M params)
	- GPU implementation (**50x speedup** over CPU)
		- Trained on two GPUs for a week
	- Dropout regularization

A. Krizhevsky, I. Sutskever, and G. Hinton, **ImageNet Classification with Deep** [Convolutional Neural Networks,](http://www.cs.toronto.edu/%7Efritz/absps/imagenet.pdf) NIPS 2012

### ResNet: the residual module

- Use *skip* or *shortcut* connections around 2-3 layer MLPs
- Gradients can flow quickly back through skip connections
- Each module needs only add information to the previous layers

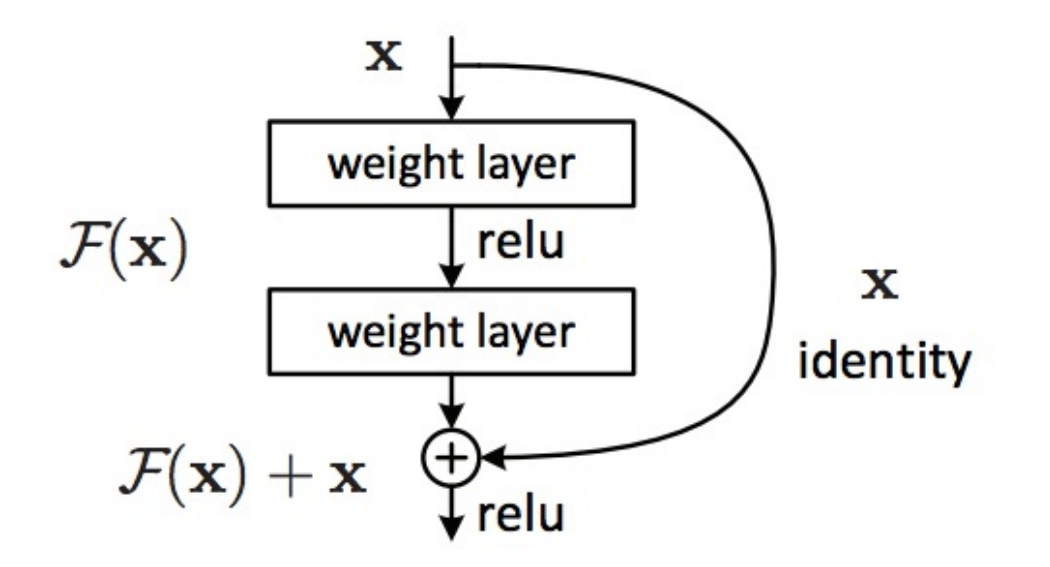

Kaiming He, Xiangyu Zhang, Shaoqing Ren, and Jian Sun, Deep Residual [Learning for Image Recognition,](http://arxiv.org/abs/1512.03385) CVPR 2016 (Best Paper), 150K+ citations

### ResNet: Residual Bottleneck Module

Used in 50+ layer networks

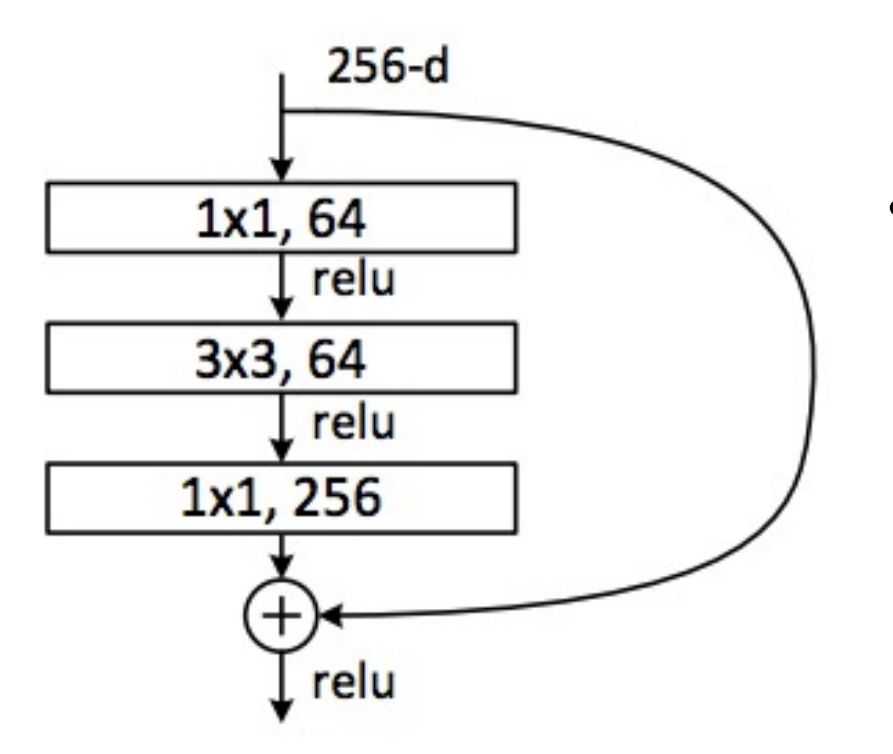

- Directly performing 3x3 convolutions with 256 feature maps at input and output: 256 x 256 x 3 x 3 ~ 600K operations
- Using 1x1 convolutions to reduce 256 to 64 feature maps, followed by 3x3 convolutions, followed by 1x1 convolutions to expand back to 256 maps:  $256 \times 64 \times 1 \times 1$  ~ 16K 64 x 64 x 3 x 3 ~ 36K  $64 \times 256 \times 1 \times 1$  ~ 16K Total: ~70K

Kaiming He, Xiangyu Zhang, Shaoqing Ren, and Jian Sun, [Deep Residual](http://arxiv.org/abs/1512.03385) [Learning for Image Recognition,](http://arxiv.org/abs/1512.03385) CVPR 2016 (Best Paper)

ResNet: going real deep

### **Revolution of Depth**

i.

AlexNet, 8 layers (ILSVRC 2012)

VGG, 19 layers (ILSVRC 2014)

ResNet, 152 layers (ILSVRC 2015)

Despite depth, the residual connections enable error gradients to "skip" all the way back to the beginning

Kaiming He, Xiangyu Zhang, Shaoqing Ren, and Jian Sun, [Deep Residual](http://arxiv.org/abs/1512.03385)  [Learning for Image Recognition,](http://arxiv.org/abs/1512.03385) CVPR 2016

### ResNet CNN Components

- Conv2d: learned 2D convolutional filters (same linear weights applied to a patch surrounding each pixel)
- BatchNorm2D: Convolutional batch normalization (see next slide)
- ReLU: non-linearity with gradient={0,1}
- Linear layer: feature projection / final linear classifier

### Batch Normalization

- During training, the feature distribution at intermediate layers keep changing as the network learns
- This destabilizes training
- BatchNorm normalizes features of each mini-batch according to its mean and variance and learned parameters  $\gamma$ ,  $\beta$
- Using BatchNorm often improves speed and effectiveness of training

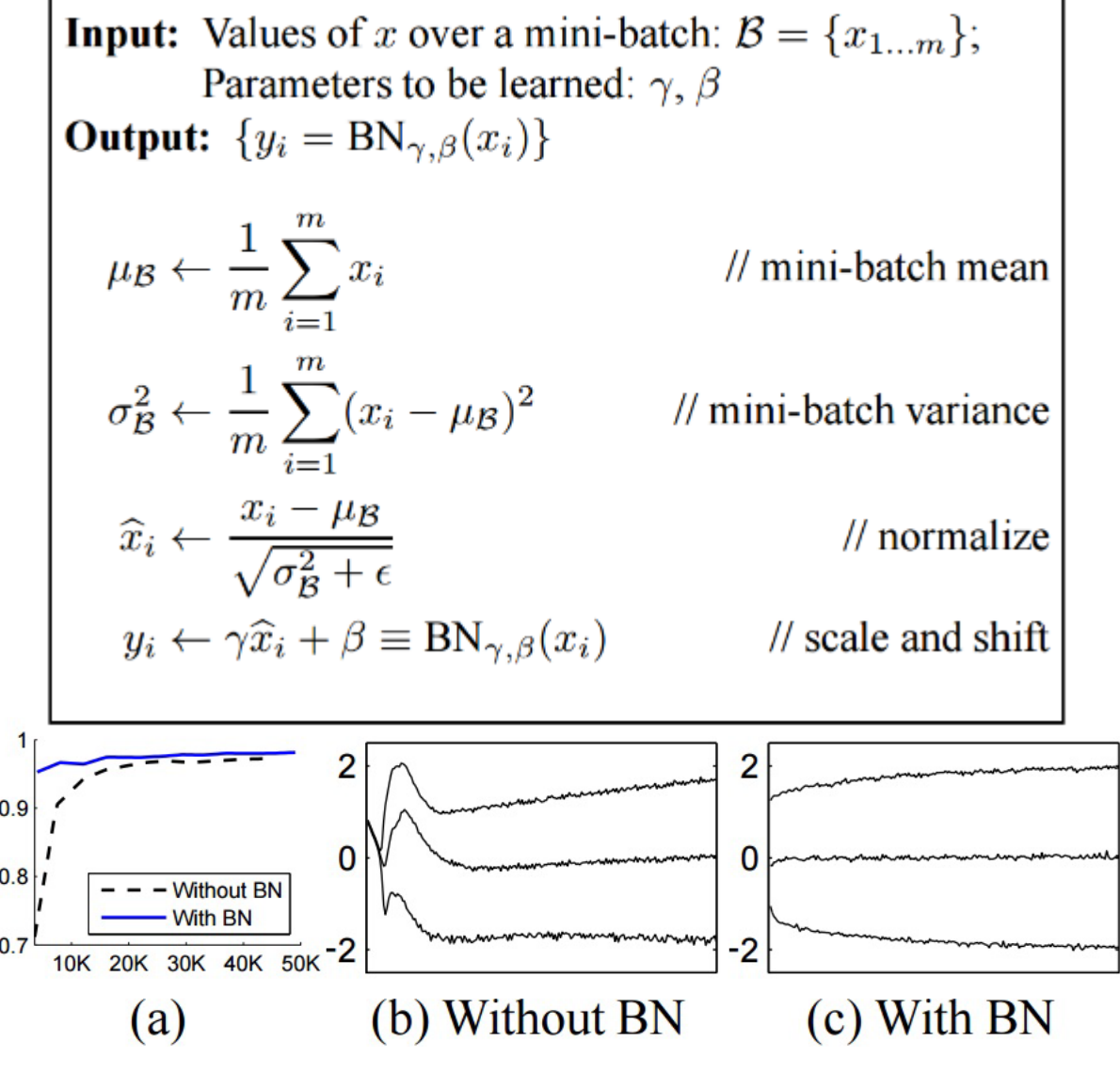

Batch Normalization: Accelerating Deep Network Training by Reducing Internal Covariate Shift [Ioffe [and Szegedy 2015](http://arxiv.org/pdf/1502.03167v3.pdf)]

### Example code: ResBlock

"channels" =  $#$  feature maps kernel  $size =$  filter size, e.g. 3x3 stride = # pixels to skip when evaluating convolution padding: to calculate filter values near edge of image/map

```
class ResBlock(nn.Module):
   def __init (self, in channels, out channels, downsample):
       super(). init ()if downsample:
           self.conv1 = nn.Conv2d(in channels, out channels, kernel size=3, stride=2, padding=1)
           self.shortcut = nn.Sequential(
               nn.Conv2d(in channels, out channels, kernel size=1, stride=2),
               nn.BatchNorm2d(out_channels)
            )
       else:
           self.conv1 = nn.Conv2d(in channels, out channels, kernel size=3, stride=1, padding=1)
           self.shortcut = nn. Sequential()
       self.conv2 = nn.Conv2d(out channels, out channels, kernel size=3, stride=1, padding=1)
       self.bn1 = nn.BatchNorm2d(out channels)
       self.bn2 = nn.BatchNorm2d(out channels)
   def forward(self, input):
       shortcut = self.shortcut (input)input = nn.ReLU()(self.bn1(self.conv1(input)))
       input = nn.ReLU() (self.hn2(self.comv2(input)))input = input + shortcutreturn nn. ReLU()(input) This '+' is the skip connection!
                                                           If downsampling, do it here too so dimensions match
```
### Example code: ResNet-18 architecture for ImageNet

class Network(nn.Module):

```
def __init (self, num classes=1000):
    super(). init ()resblock = ResBlock
    self.layer0 = nn.Sequential(
        nn.Conv2d(3, 64, kernel size=7, stride=2, padding=3),
        nn.MaxPool2d(kernel size=3, stride=2, padding=1),
        nn.BatchNorm2d(64),
        nn.ReLU()
    )
    self.layer1 = nn.Sequential(
        resblock(64, 64, downsample=False),
        resblock(64, 64, downsample=False)
    )
    self.layer2 = nn.Sequential(
        resblock(64, 128, downsample=True),
        resblock(128, 128, downsample=False)
    )
    self.layer3 = nn. Sequential(
        resblock(128, 256, downsample=True),
        resblock(256, 256, downsample=False)
    )
    self.layer4 = nn.Sequential(
        resblock(256, 512, downsample=True),
        resblock(512, 512, downsample=False)
    )
    self.gap = torch.nn.AdaptiveAvgPool2d(1)
    self.fc = torch.nn.Linear(512, num classes)
```
def forward(self, input): input = self.layer0(input) input = self.layer1(input) input = self.layer2(input) input = self.layer3(input) input = self.layer4(input)  $input = self.qap(input)$  $input = touch.floatten(input, 1)$  $input = self.fc(input)$ 

return input

#### [Pretrained Torch models](https://github.com/facebookarchive/fb.resnet.torch/blob/master/pretrained/README.md)

### ResNet Architectures and Results

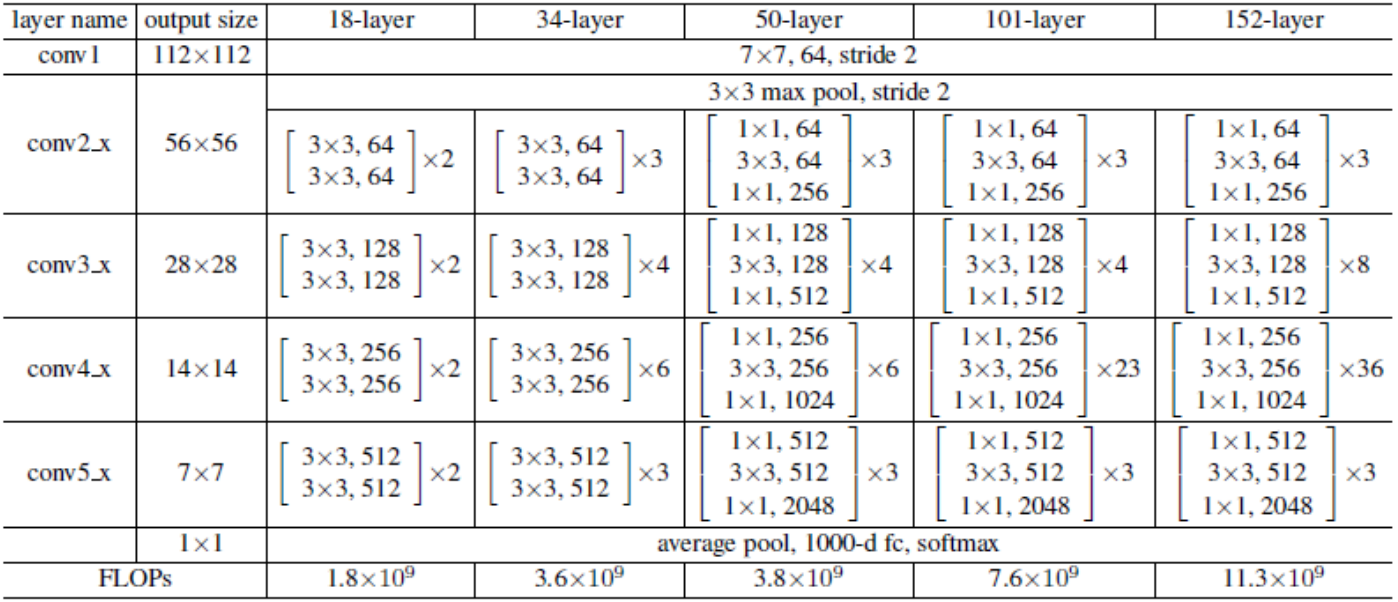

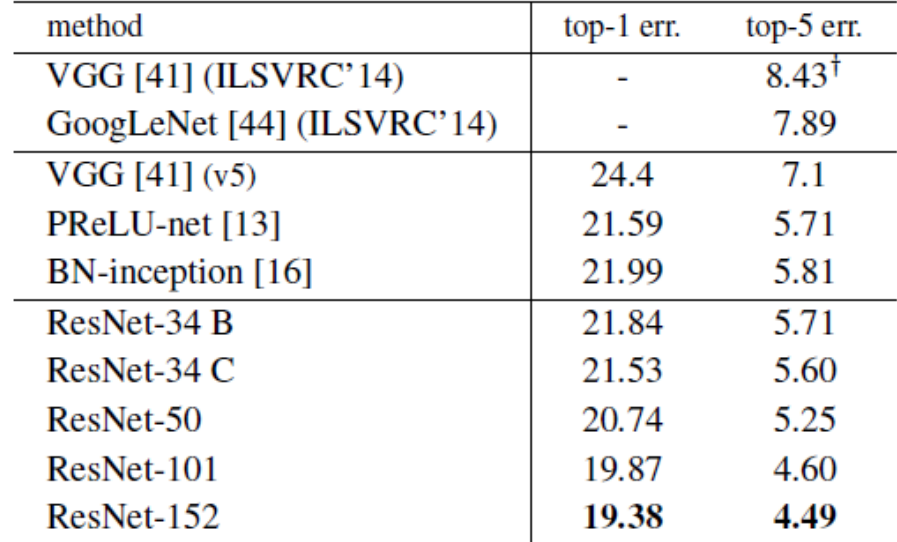

Table 4. Error rates  $(\%)$  of single-model results on the ImageNet validation set (except  $\dagger$  reported on the test set).

#### (vs. 15% top-5 err for AlexNet)

### Another common trick: "data augmentation"

- Randomly translate, crop, rotate, mirror, shift colors, or overlay images to create more variations
	- Apply random transformation to each sample in each batch as it is processed in training
	- Simulates a larger training set, and makes it so that the network will learn from variations of the original example in each epoch

• Can improve performance, even with fairly large datasets

### Data Augmentation (Jittering)

- Create *virtual* training samples
	- Horizontal flip
	- Random crop
	- Color casting
	- Geometric distortion
- Idea goes back to Pomerleau 1995 at least (neural net for car driving)

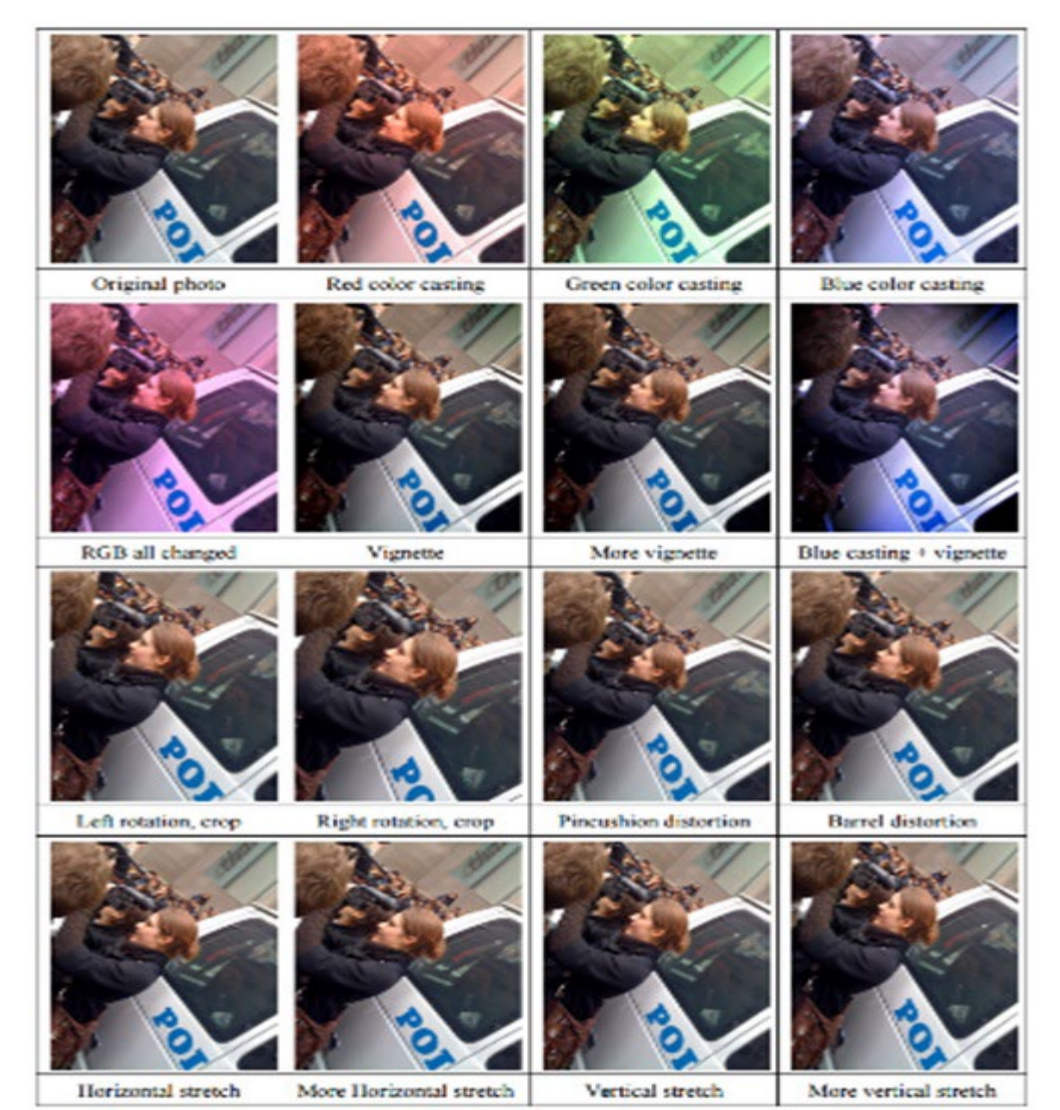

### Applying Data Augmentation

### 1. Define transformation sequence

### 2. Input transform specification to data loader

```
import torch
from torchvision import datasets, transforms
batch size=200
train_loader = torch.utils.data.Dataloader(
   dataset.MNIST('../data', train=True, download=True,
                  transform=transforms.Compose([
                      transforms.RandomHorizontalFlip(),
                      transforms.RandomVerticalFlip(),
                      transforms.RandomRotation(15),
                      transforms.RandomRotation([90, 180, 270]),
                      transforms.Resize([32, 32]),
                      transforms.RandomCrop([28, 28]),
                      transforms.ToTensor()
                 1)),
    batch_size=batch_size, shuffle=True)
```
#### References:

<https://medium.com/dejunhuang/learning-day-23-data-augmentation-in-pytorch-e375e19100c3> <https://pytorch.org/vision/main/transforms.html>

### What if we want to do some new task?

- Suppose we've trained ImageNet model
- But we want to do something else, e.g. classify flowers or dog breeds
- We don't have a huge dataset for that task

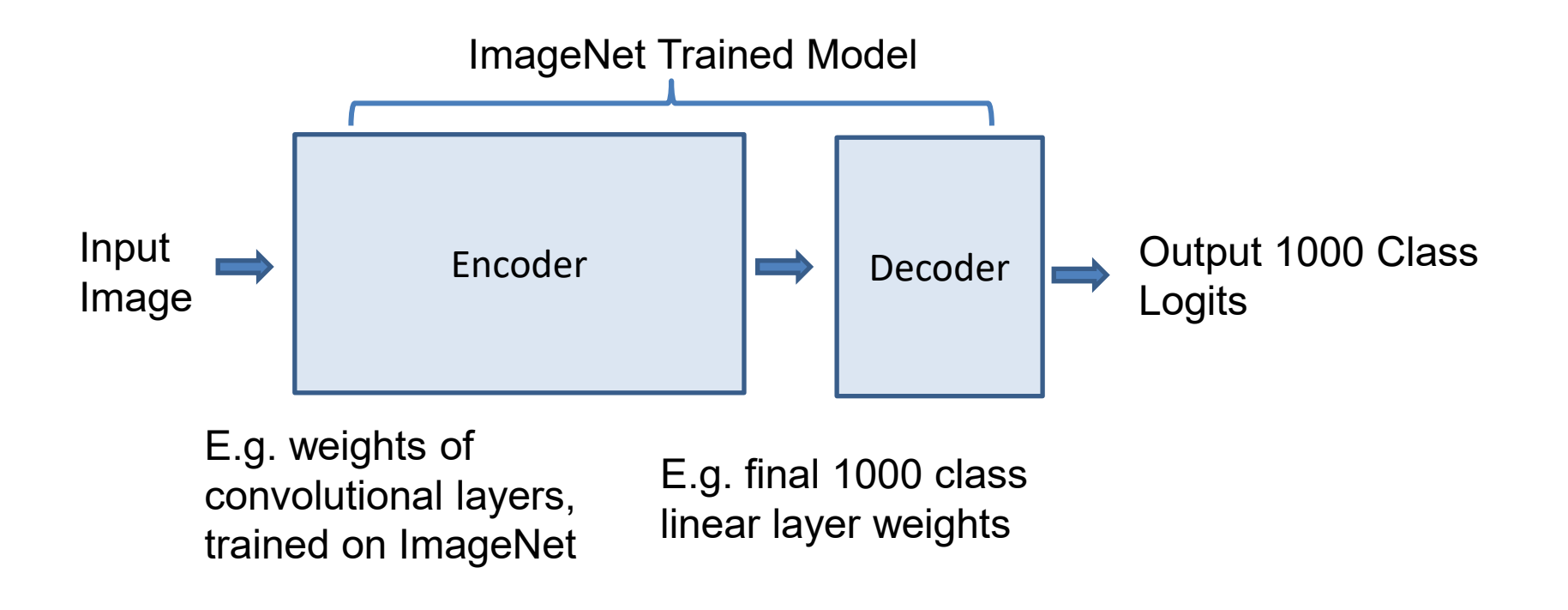

### New Task Solution 1: "Linear probe" / "Feature extraction"

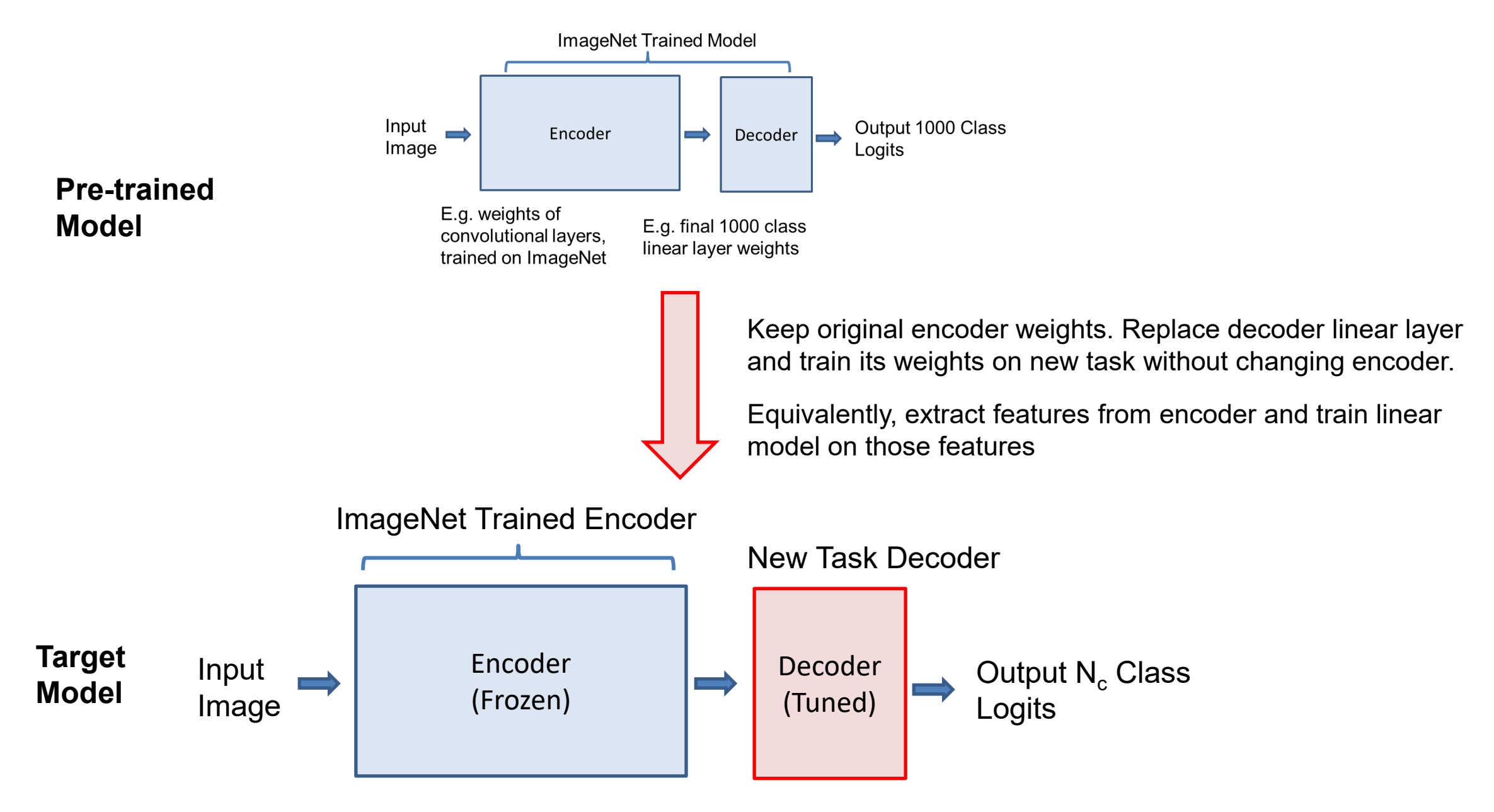

### How to apply linear probe

#### **Pre-compute features method**

1. Load pretrained model (many available)

> [https://pytorch.org/vision/stable/m](https://pytorch.org/vision/stable/models.html) [odels.html](https://pytorch.org/vision/stable/models.html)

- 2. Remove prediction final layer
- 3. Apply model to each image to get features; save them
- 4. Train new linear model (e.g. logistic regression or SVM) on the features

import torch import torch.nn as nn from torchvision import models

model = models.alexnet(pretrained=True)

#### # remove last fully-connected layer

```
new_classifier = nn.Sequential(*list(model.classifier.children())[:-1])model.classifier = new classifier
```
#### **Freeze encoder method**

1. Load pretrained model (many available)

[https://pytorch.org/vision/stable/m](https://pytorch.org/vision/stable/models.html) [odels.html](https://pytorch.org/vision/stable/models.html)

- 2. Set network to not update weights
- 3. Replace last layer
- 4. Retrain network with new dataset
- Slower than method on left but does not require storing features, and can apply data augmentation

model = torchvision.models.vgg19(pretrained=True)

for param in model.parameters():

- param.requires grad = False
- # Replace the last fully-connected layer

```
# Parameters of newly constructed modules have requires_grad=True by default
model.fc = nn.Linear(512, 8) # assuming that the fc7 layer has 512 neurons, other
model.cuda()
```

```
Source
```
### New Task Solution 2: "Fine-tuning"

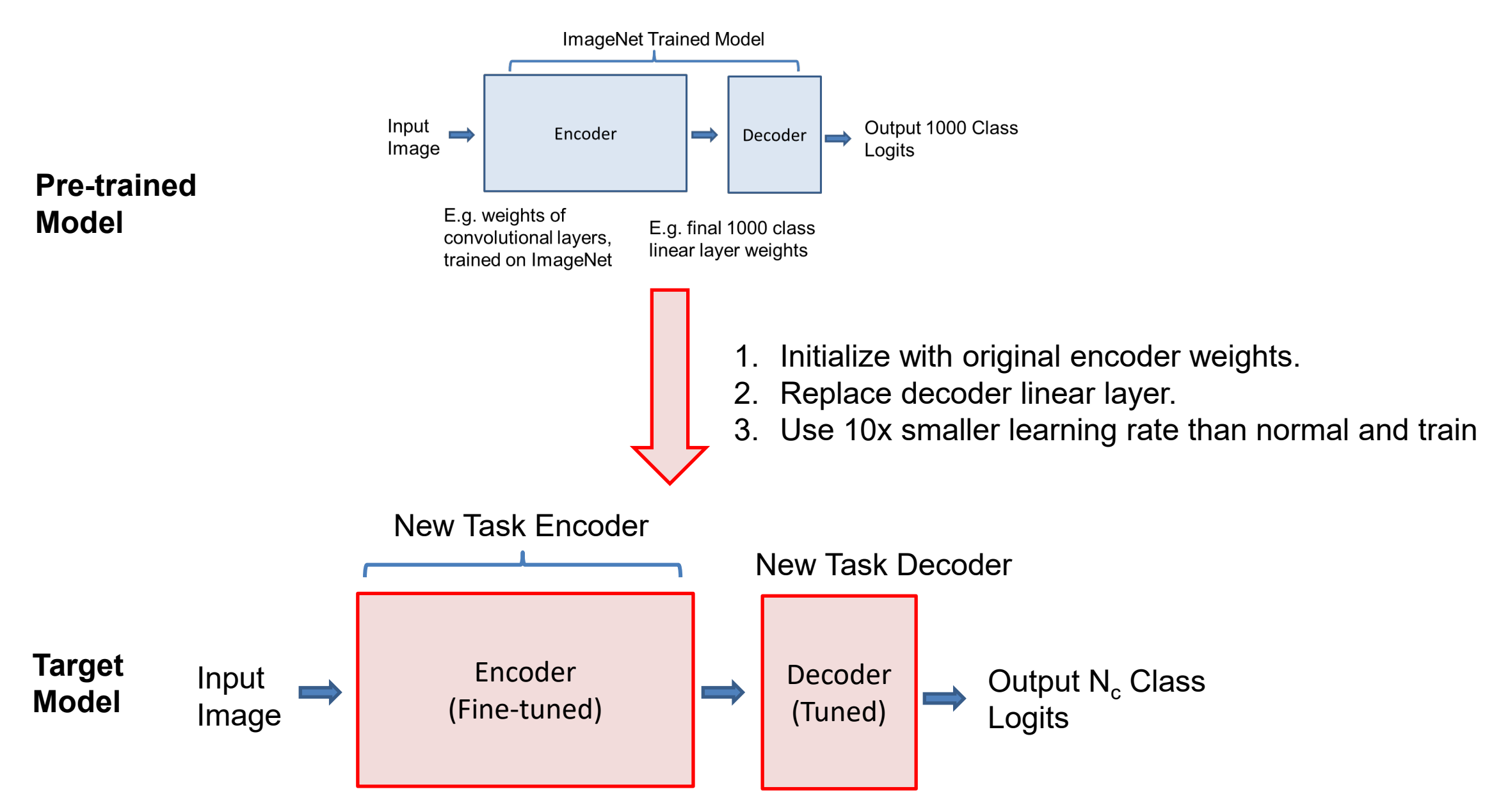

### How to apply fine-tuning

- 1. Load pre-trained model
- 2. Replace last layer
- 3. Set a low learning rate (e.g. lr=e-4)
	- Learning rate is often at least 10x lower than for "scratch" training
	- Can "warm start" by freezing earlier layers initially and then unfreezing after a few epochs when the linear layer is mostly trained (avoids messing up encoder while classifier is adjusting)
	- Can set lower learning rate for earlier layers

```
target class = 37model = torch.hub.load('pytorch/vision:v0.10.0', 'resnet34', pretrained=True)
model.fc = nn.Linear(512, target class)
```
Assumes last layer has 512 features and is called "fc"

#### [Other examples of layer customization \(](https://colab.research.google.com/drive/1x47sniwTl18bZeQEjY9JjHzPnnk7Bo72?usp=sharing)from Weijie)

### Task transfer vs. # target task examples

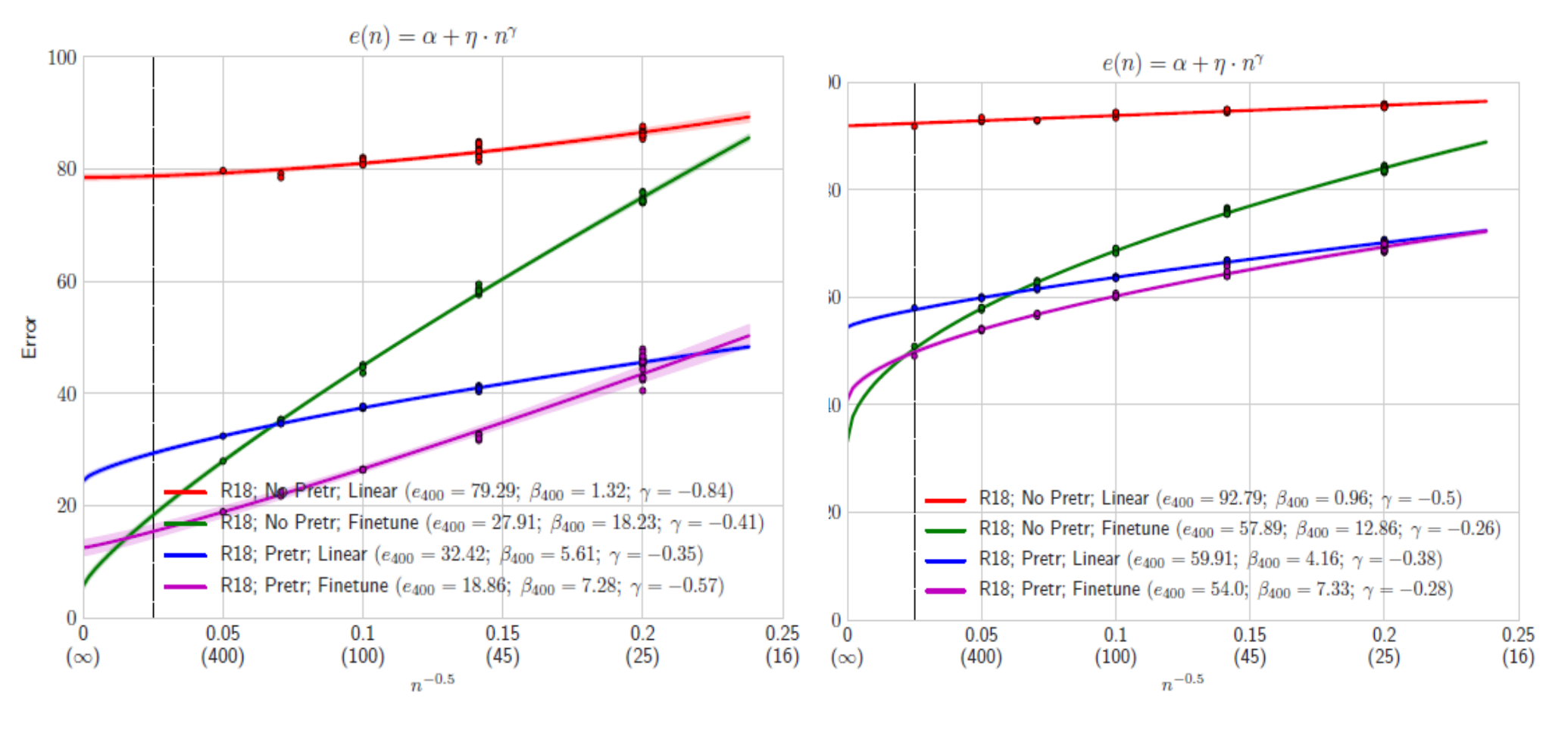

(a) Transfer: ImageNet to Cifar100

(b) Transfer: ImageNet to Places365

Green: Train from scratch Blue: Linear Probe from ImageNet Purple: Fine-tune from ImageNet ResNet18, Err vs # examples / class (in paren)

"Learning Curves" (2021) [pdf](https://arxiv.org/abs/2010.11029)

### 2 Minute Break

• Comparing linear probe, fine-tuning, and training from scratch, when does each have an advantage and why?

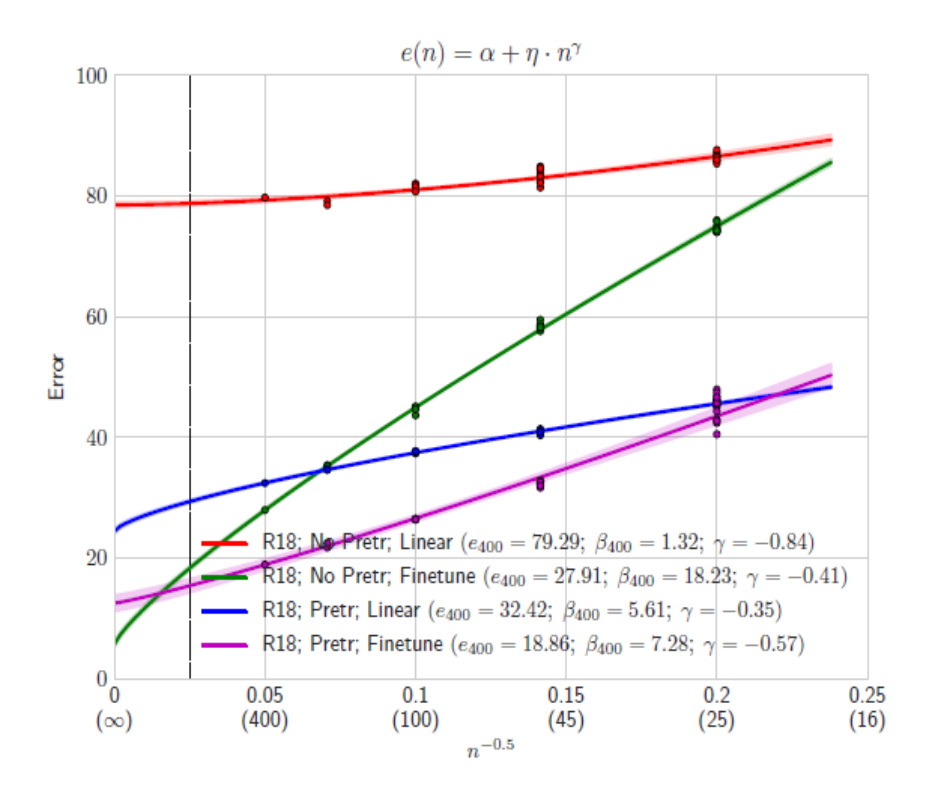

<sup>(</sup>a) Transfer: ImageNet to Cifar100

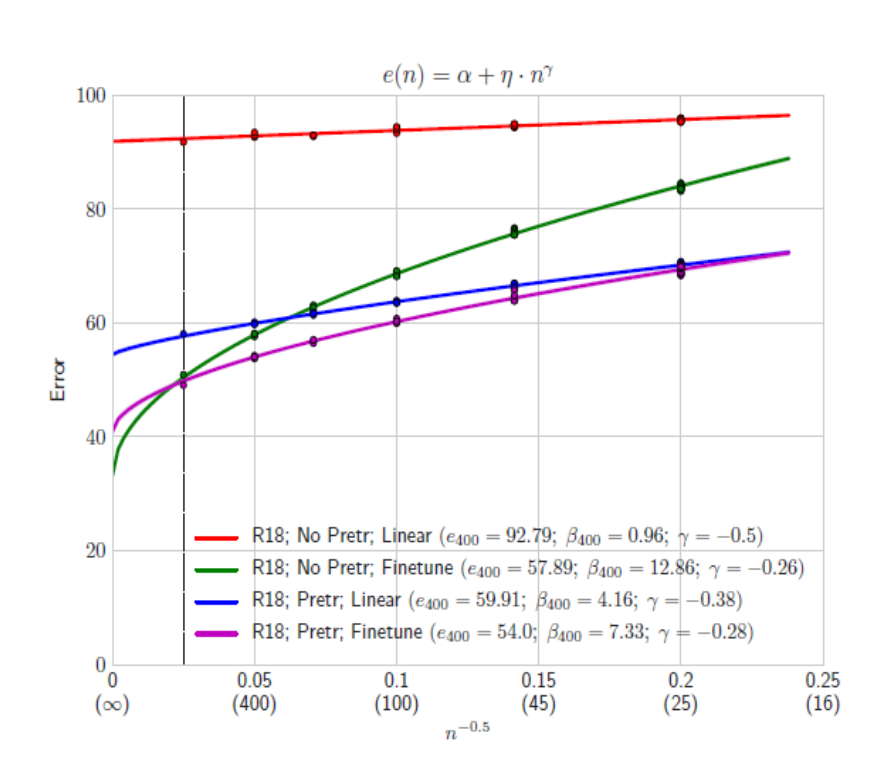

(b) Transfer: ImageNet to Places365

### Statistical template approach to object detection

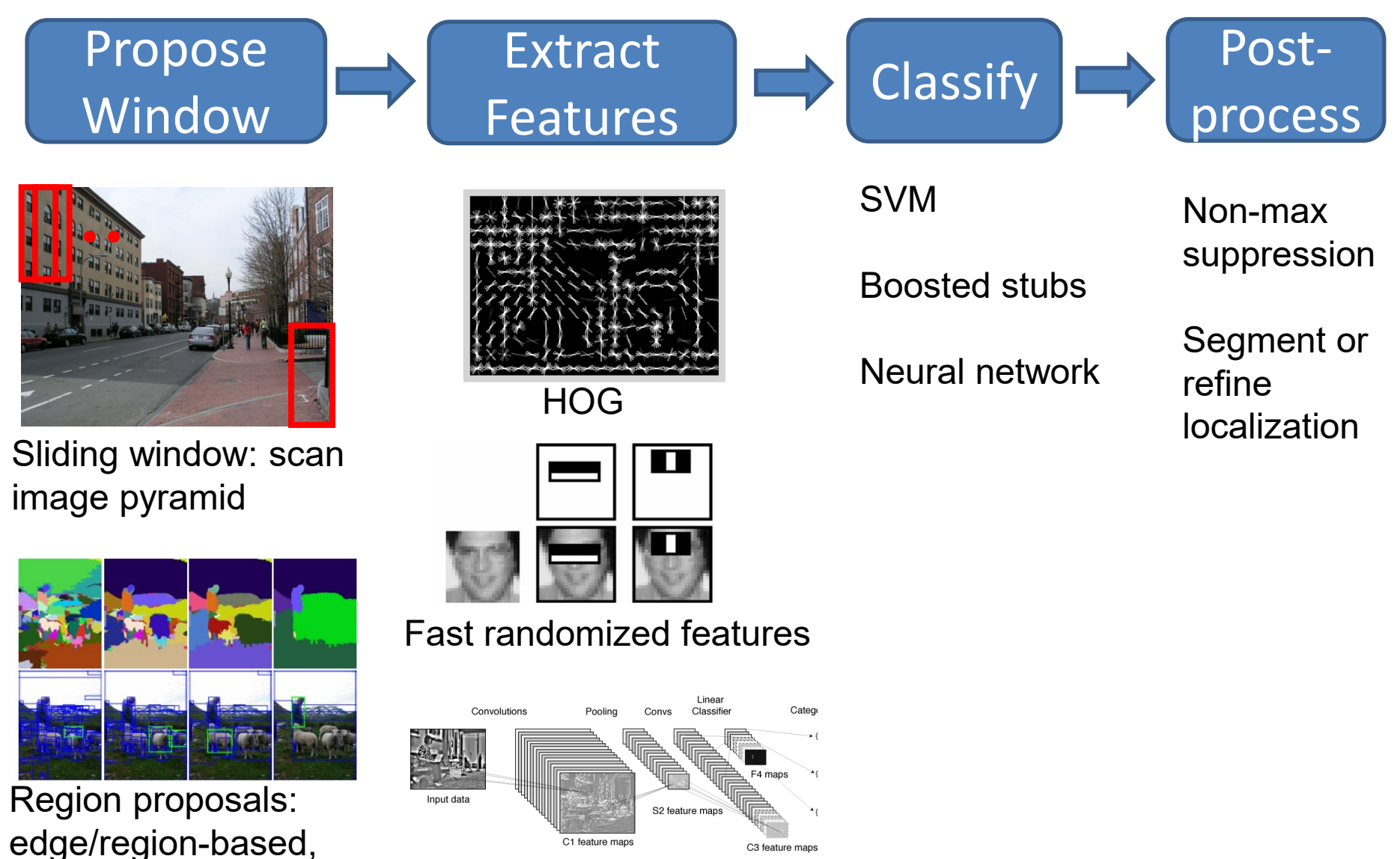

resize to fixed window

#### CNN features

### R-CNN (Girshick et al. CVPR 2014)

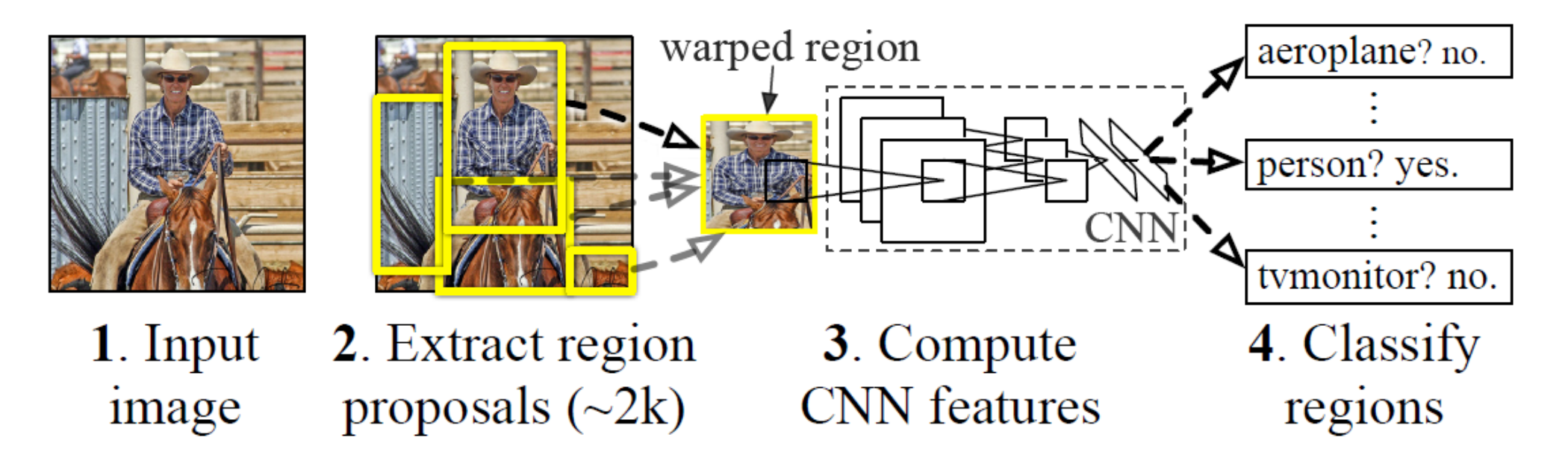

- Extract regions using Selective Search method (Uijilings et al. IJCV 2013)
- Extract rectangles around regions and resize to 227x227
- Extract features with fine-tuned CNN (that was initialized with network trained on ImageNet before training)
- Classify last layer of network features with SVM <http://arxiv.org/pdf/1311.2524.pdf>

### [Fast R-CNN](https://arxiv.org/abs/1504.08083) – Girshick 2015

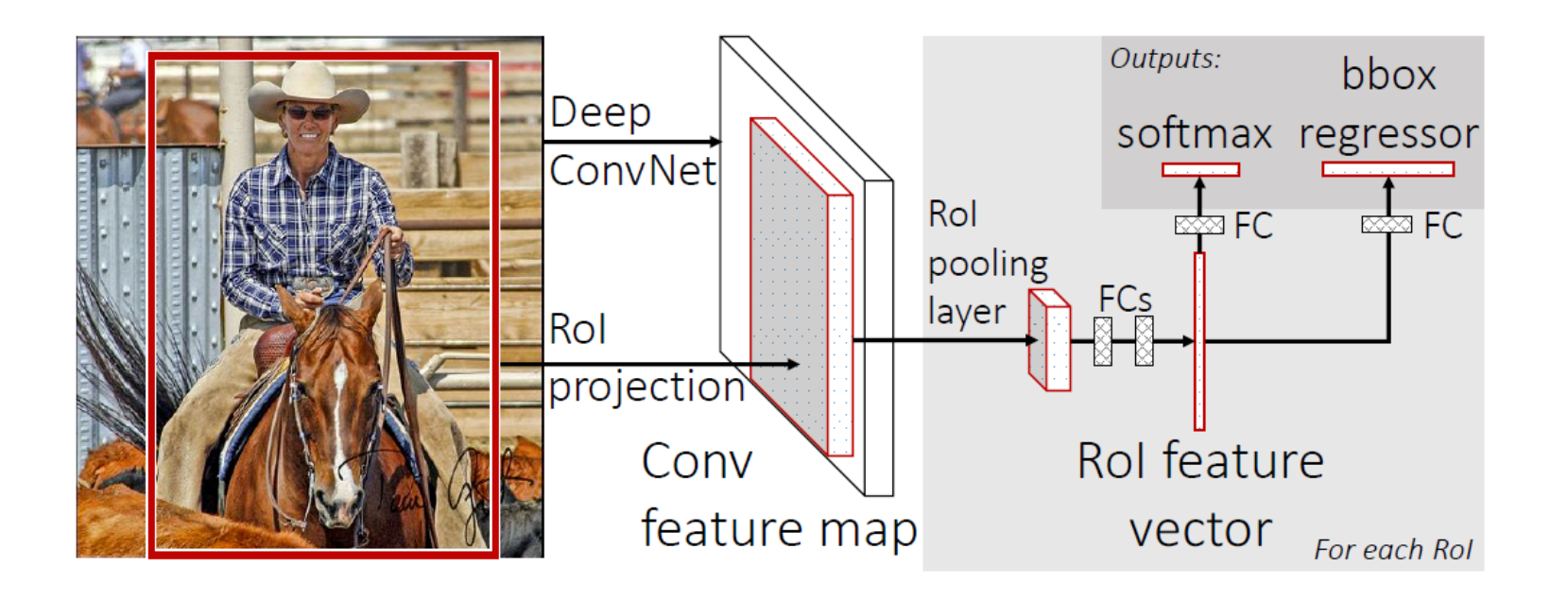

- Compute CNN features for image once
- ROI Pooling: Pool into 7x7 spatial bins for each region proposal, output class scores and regressed bboxes
- Other refinements: compress classification layer, use network for final classification, end-to-end training
- 100x speed up of R-CNN (0.02 0.1 FPS  $\rightarrow$  0.5-20 FPS) with similar accuracy

### [Faster R-CNN](https://arxiv.org/pdf/1506.01497.pdf) – Ren et al. 2016

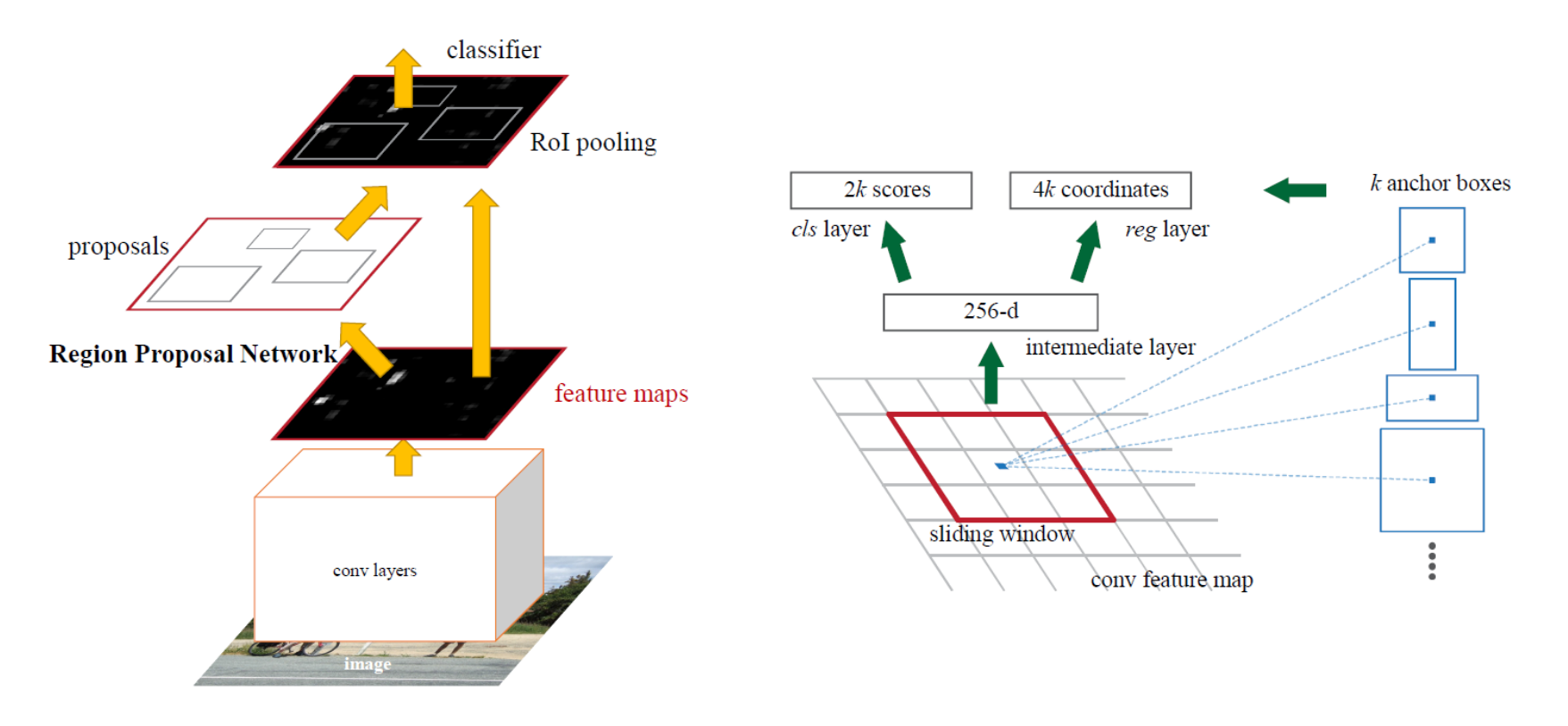

- Convolutional features used for generating proposals and scoring
	- Generate proposals with "objectness" scores and refined bboxes for each of k "anchors"
	- Score proposals in same way as Fast R-CNN
- Similar accuracy to Fast R-CNN with 10x speedup

### [Mask R-CNN](https://arxiv.org/pdf/1703.06870.pdf) – He Gxioxari Dollar Girshick (2017)

- Same network as Faster R-CNN, except
	- Bilinearly interpolate when extracting 7x7 cells of ROI features for better alignment of features to image
	- Instance segmentation: produce a 28x28 mask for each object category
	- Keypoint prediction: produce a 56x56 mask for each keypoint (aim is to label single pixel as correct keypoint)

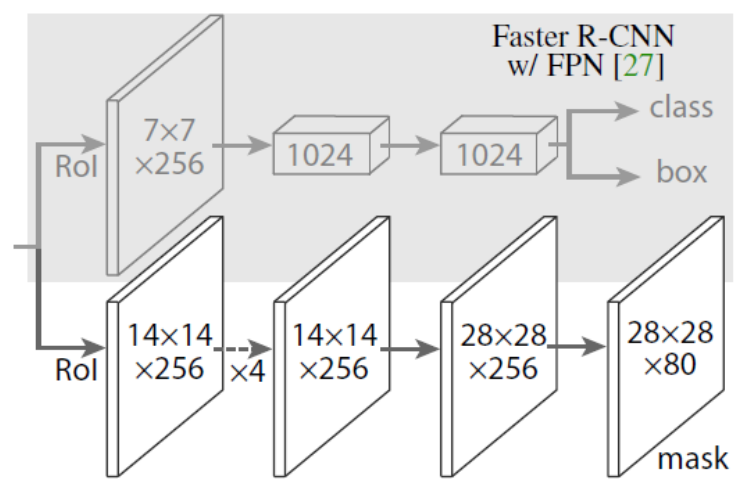

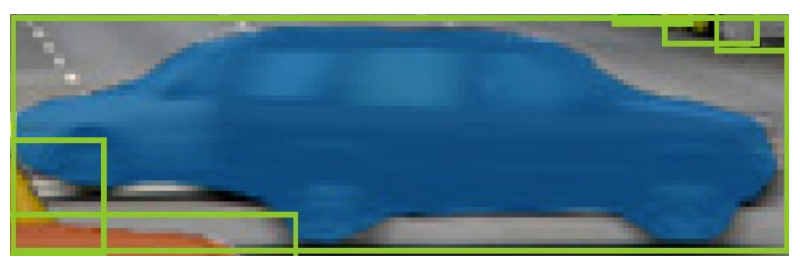

Example ROI and predicted mask

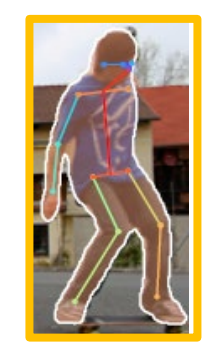

Example ROI and predicted mask and keypoints

### Top performing object detector, keypoint segmenter, instance segmenter (at time of release and for a bit after)

|                            | backbone                 | $AP^{bb}$ | $AP_{50}^{bb}$ | $AP_{75}^{bb}$ | $AP_{\rm C}^{\rm bb}$ | $AP_{M}^{bb}$ | $AP_{\tau}^{bb}$ |
|----------------------------|--------------------------|-----------|----------------|----------------|-----------------------|---------------|------------------|
| Faster R-CNN+++ $[19]$     | ResNet-101-C4            | 34.9      | 55.7           | 37.4           | 15.6                  | 38.7          | 50.9             |
| Faster R-CNN w FPN [27]    | ResNet-101-FPN           | 36.2      | 59.1           | 39.0           | 18.2                  | 39.0          | 48.2             |
| Faster R-CNN by G-RMI [21] | Inception-ResNet-v2 [37] | 34.7      | 55.5           | 36.7           | 13.5                  | 38.1          | 52.0             |
| Faster R-CNN w TDM [36]    | Inception-ResNet-v2-TDM  | 36.8      | 57.7           | 39.2           | 16.2                  | 39.8          | 52.1             |
| Faster R-CNN, RoIAlign     | ResNet-101-FPN           | 37.3      | 59.6           | 40.3           | 19.8                  | 40.2          | 48.8             |
| <b>Mask R-CNN</b>          | ResNet-101-FPN           | 38.2      | 60.3           | 41.7           | 20.1                  | 41.1          | 50.2             |
| <b>Mask R-CNN</b>          | ResNeXt-101-FPN          | 39.8      | 62.3           | 43.4           | 22.1                  | 43.2          | 51.2             |

Table 3. Object detection single-model results (bounding box AP), vs. state-of-the-art on test-dev. Mask R-CNN usir

|                    | backbone              | AP   | $AP_{50}$ | $AP_{75}$ | $AP_{S}$ | $AP_M$ | AP <sub>L</sub> |
|--------------------|-----------------------|------|-----------|-----------|----------|--------|-----------------|
| <b>MNC</b> [10]    | $ResNet-101-C4$       | 24.6 | 44.3      | 24.8      | 4.7      | 25.9   | 43.6            |
| FCIS $[26] + OHEM$ | ResNet-101-C5-dilated | 29.2 | 49.5      | ä,        | 7.1      | 31.3   | 50.0            |
| $FCIS+++[26]+OHEM$ | ResNet-101-C5-dilated | 33.6 | 54.5      |           |          |        |                 |
| <b>Mask R-CNN</b>  | $ResNet-101-C4$       | 33.1 | 54.9      | 34.8      | 12.1     | 35.6   | 51.1            |
| <b>Mask R-CNN</b>  | ResNet-101-FPN        | 35.7 | 58.0      | 37.8      | 15.5     | 38.1   | 52.4            |
| <b>Mask R-CNN</b>  | ResNeXt-101-FPN       | 37.1 | 60.0      | 39.4      | 16.9     | 39.9   | 53.5            |

Table 1. Instance segmentation mask AP on COCO test-dev. MNC [10] and FCIS [26] are the winners of the COCO 2015 and 2016

|                                                          |  | $AP^{\rm kp}$ $AP^{\rm kp}_{\rm 50}$ $AP^{\rm kp}_{\rm 75}$ $AP^{\rm kp}_{\rm M}$ $AP^{\rm kp}_{\rm L}$ |  |
|----------------------------------------------------------|--|----------------------------------------------------------------------------------------------------|--|
| $CMU-Pose++[6]$                                          |  | $61.8$ 84.9 67.5 57.1 68.2                                                                              |  |
| G-RMI $[31]^\dagger$                                     |  | 62.4 84.0 68.5 59.1 68.1                                                                                |  |
| <b>Mask R-CNN</b> , keypoint-only                        |  | $\begin{array}{ c c c c c c c c } \hline 62.7 & 87.0 & 68.4 & 57.4 & 71.1 \\ \hline \end{array}$        |  |
| Mask R-CNN, keypoint & mask   63.1 87.3 68.7   57.8 71.4 |  |                                                                                                    |  |

Table 4. Keypoint detection AP on COCO test-dev. Ours

### Example detections and instance segmentations

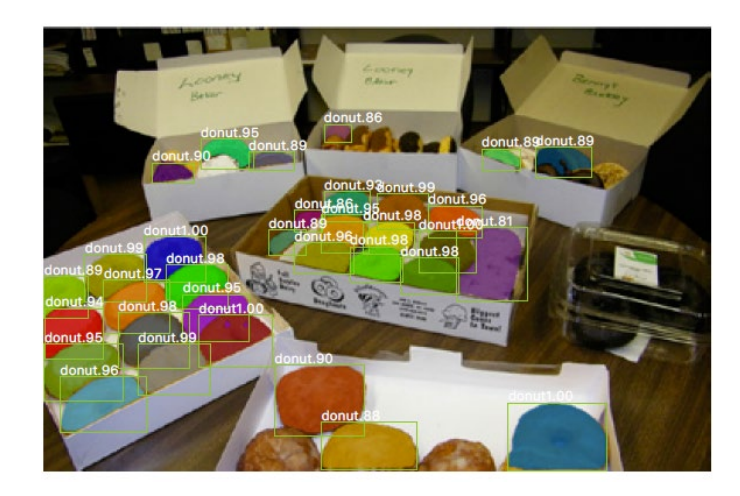

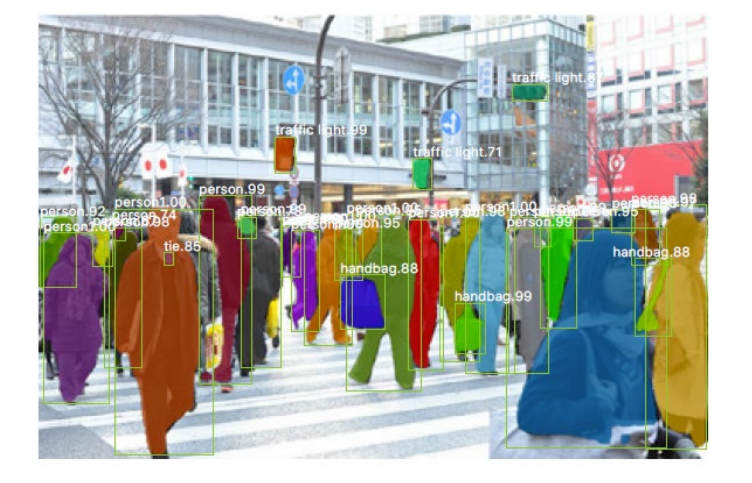

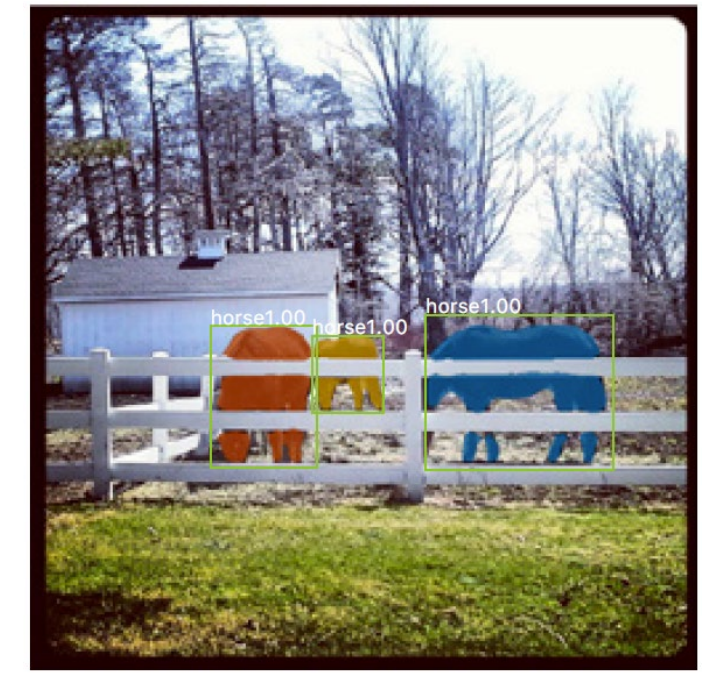

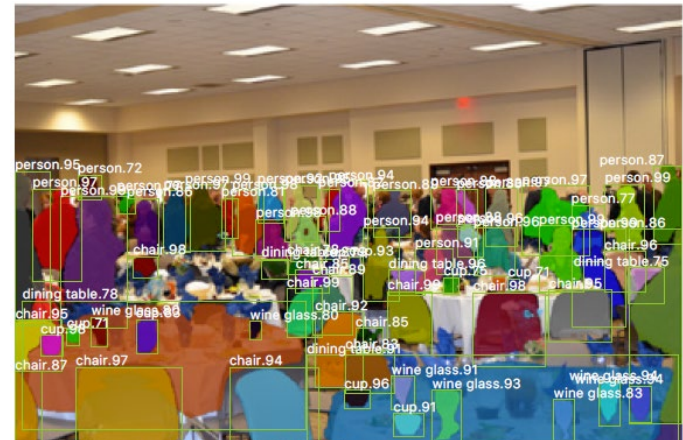

### Example detections and instance segmentations

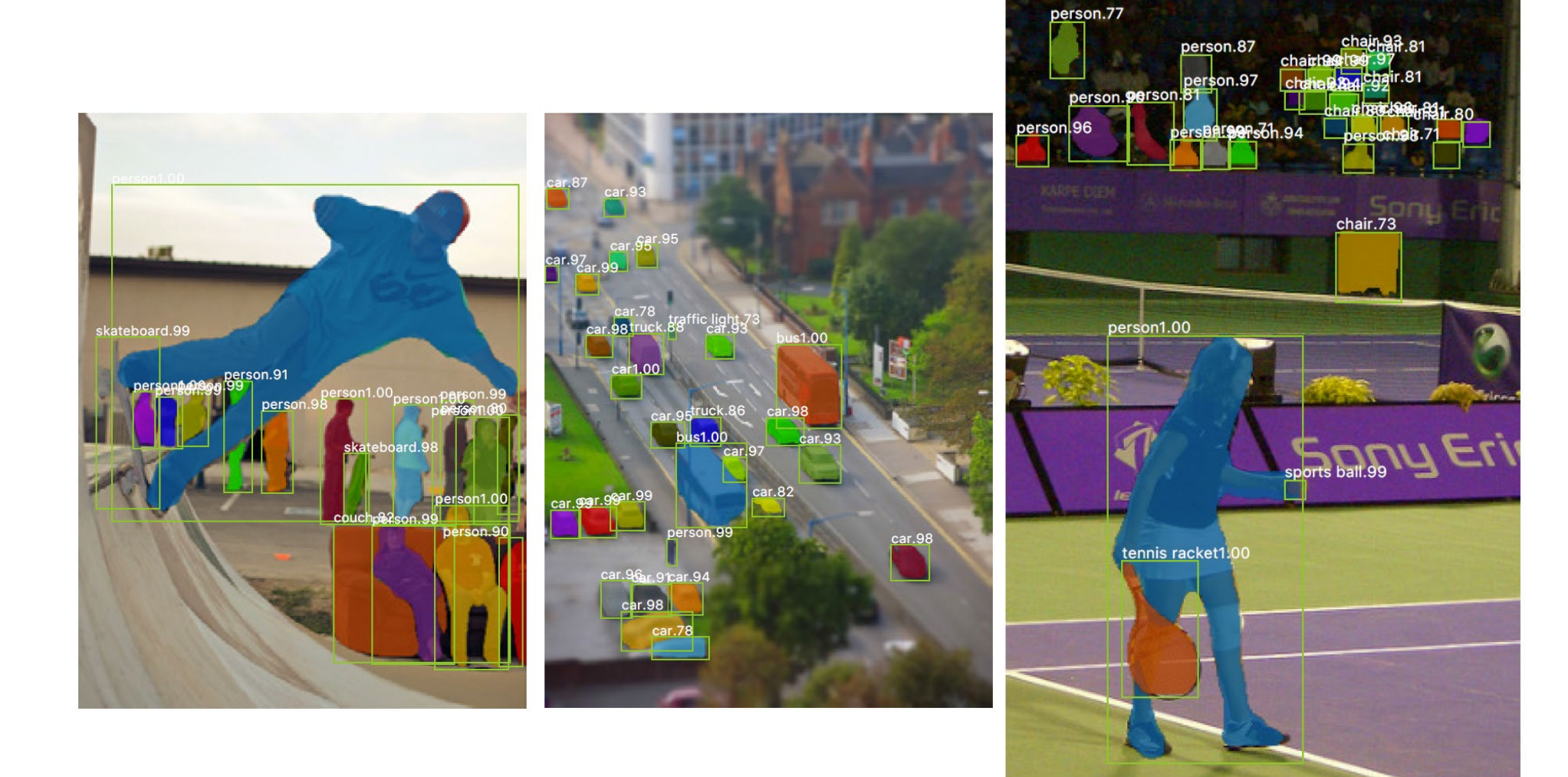

### Example keypoint detections

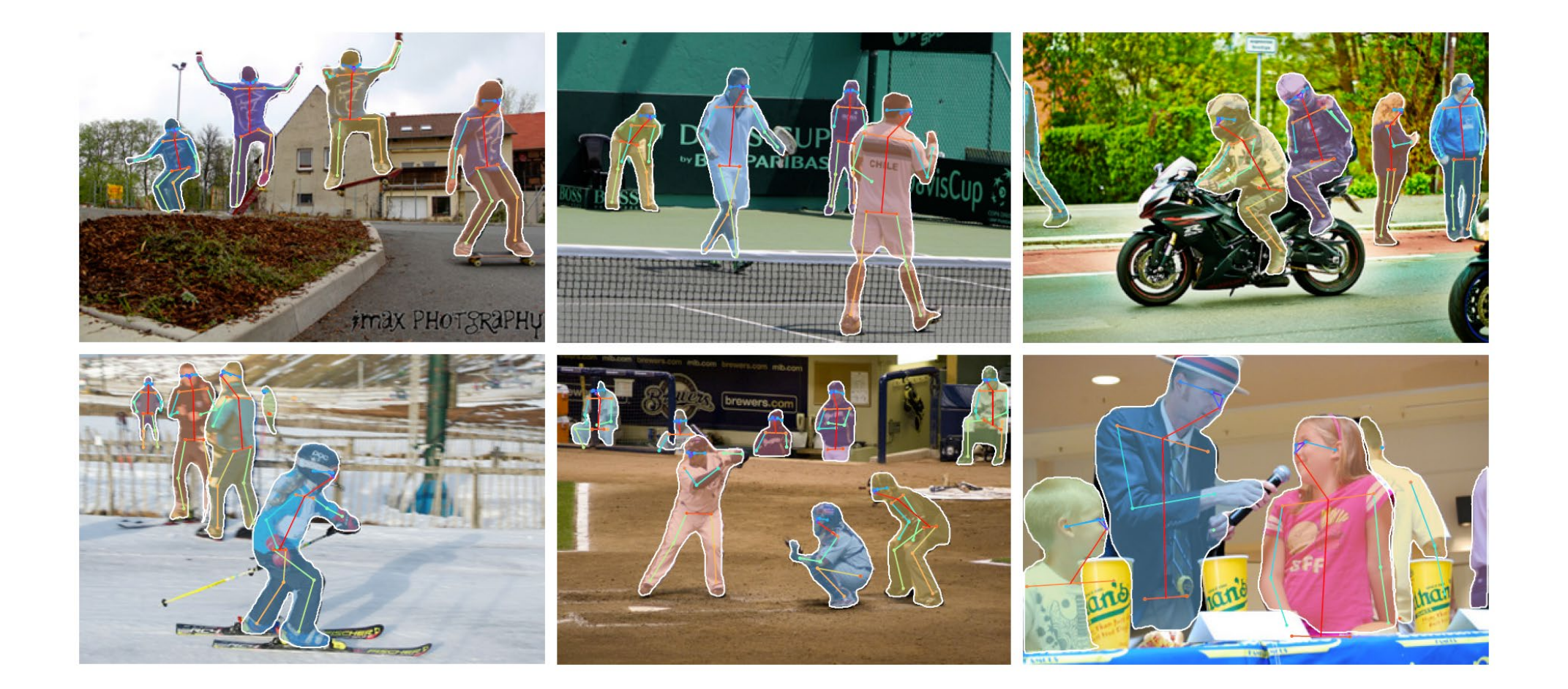

### What does the CNN learn?

### Map activation back to the input pixel space

• What input pattern originally caused a given activation in the feature maps?

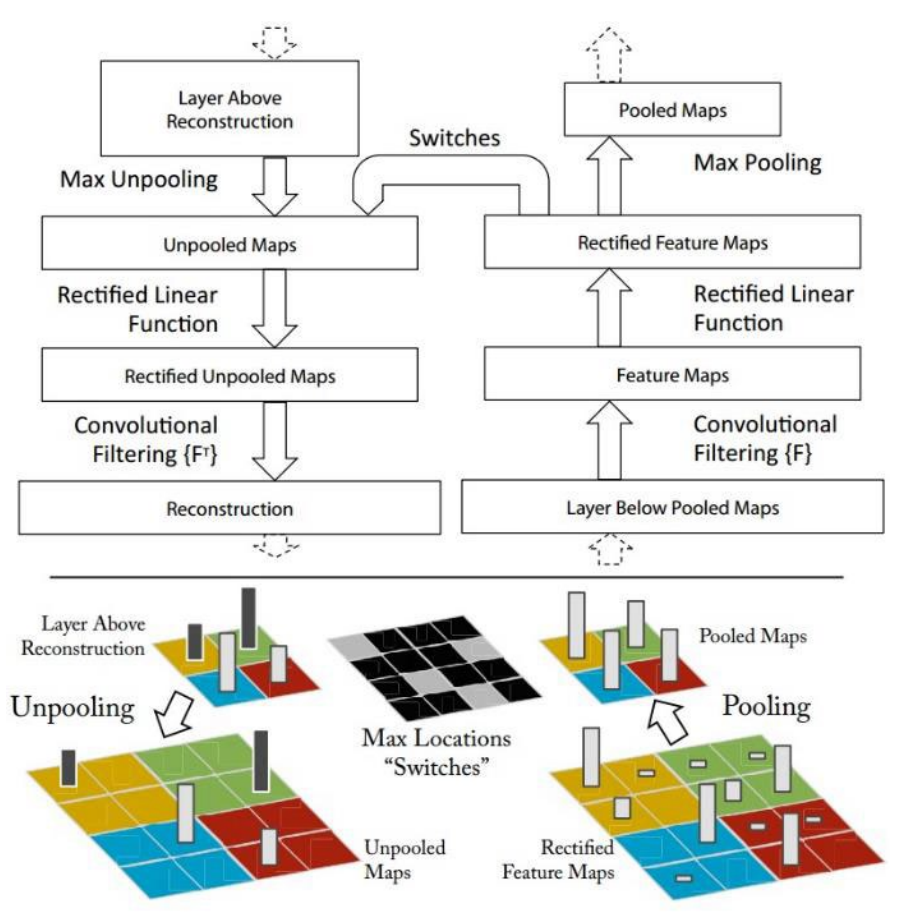

### Layer 1 (visualization of randomly sampled features)

Activations (which pixels caused the feature to have a high magnitude)

Image patches that had high activations

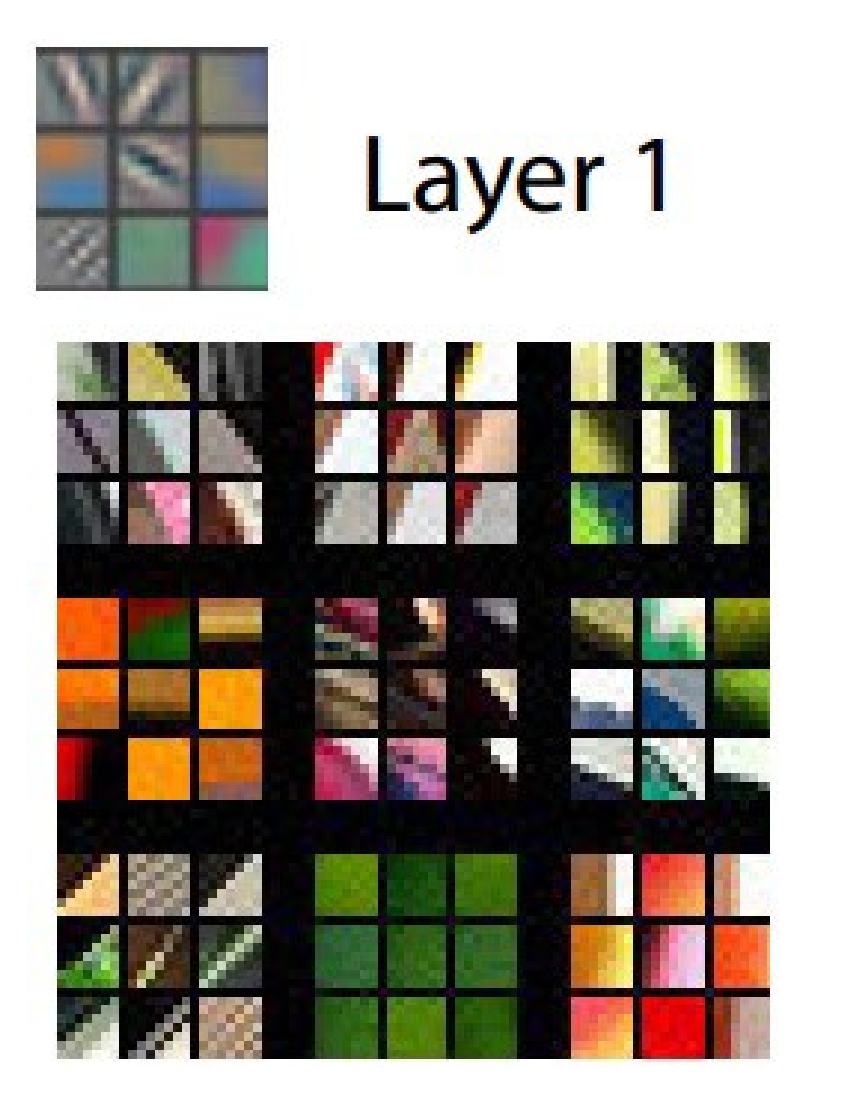

Visualizing and Understanding Convolutional Networks [[Zeiler and Fergus, ECCV 2014\]](https://arxiv.org/abs/1311.2901)

Layer 2

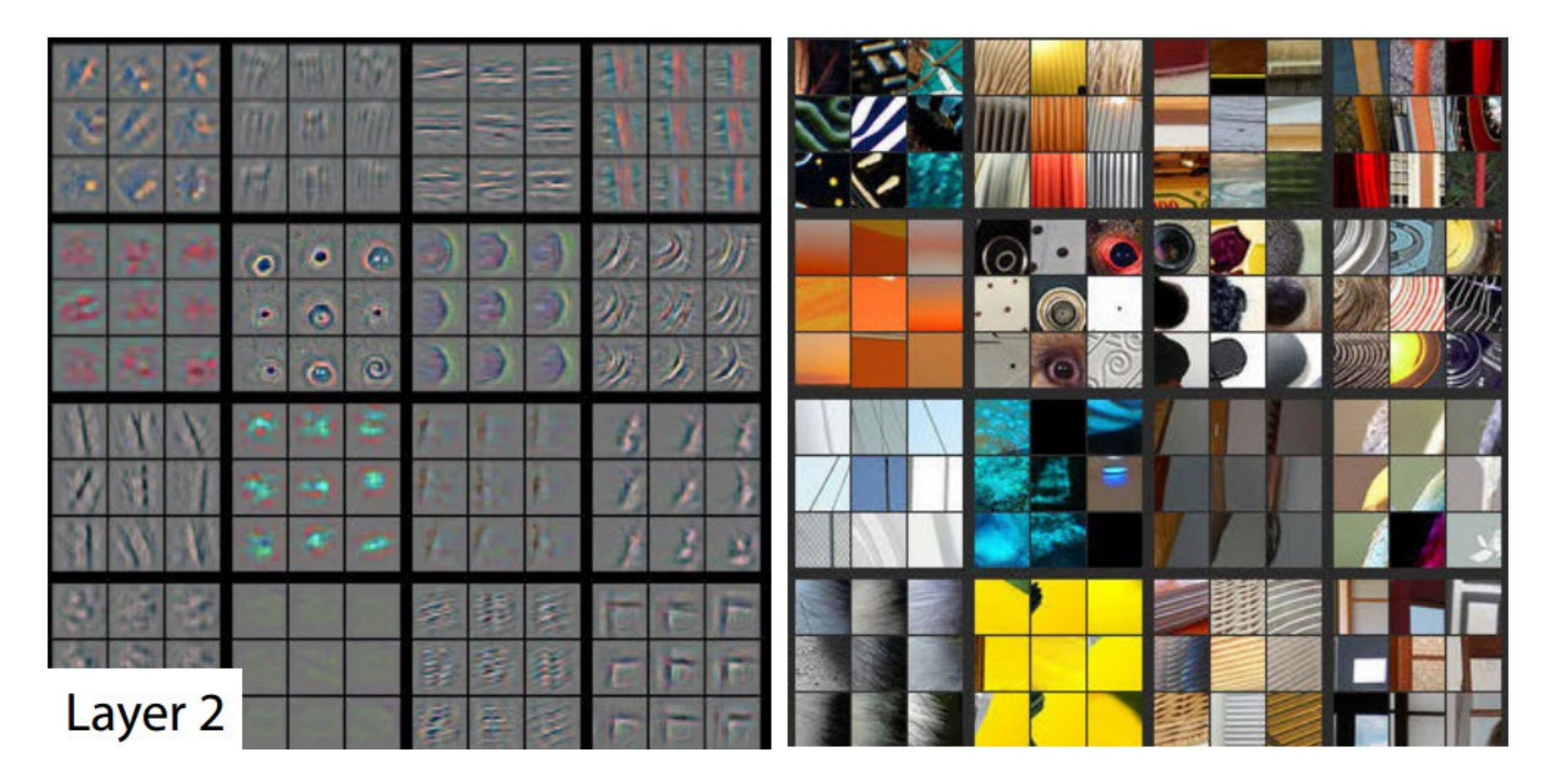

Layer 3

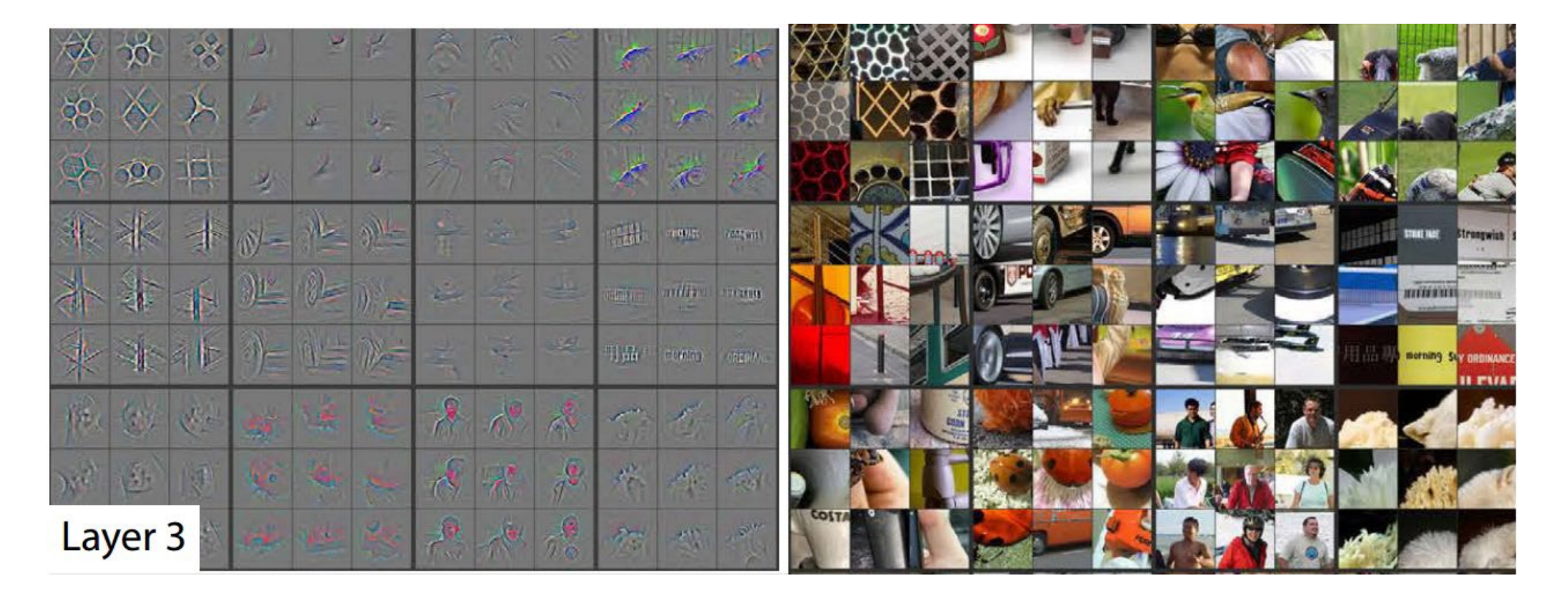

### Layer 4 and 5

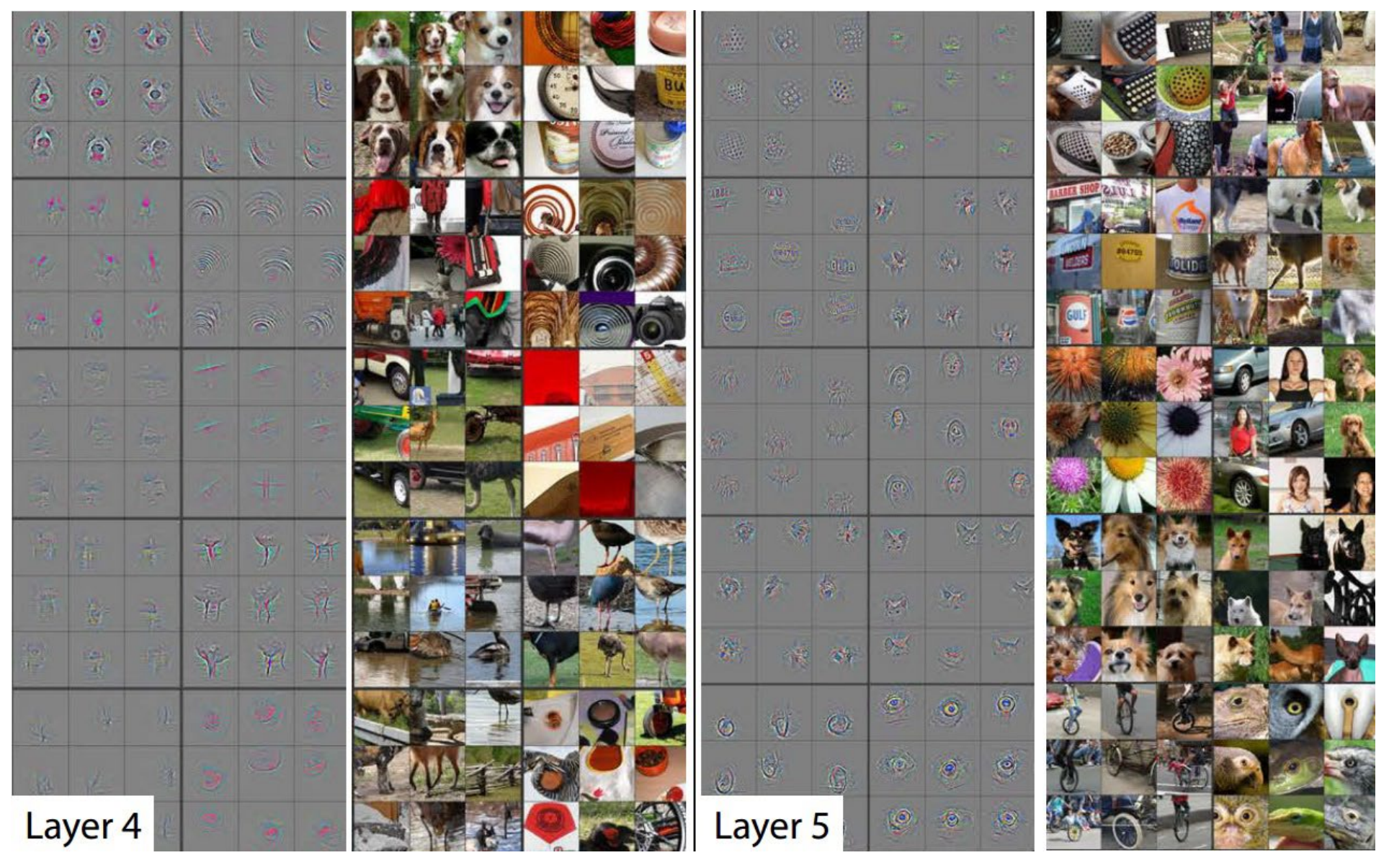

U-Net Architecture O. Ronneberger, P. Fischer, and T. Brox. U-net: Convolutional networks for biomedical image segmentation. In MICCAI, 2015.

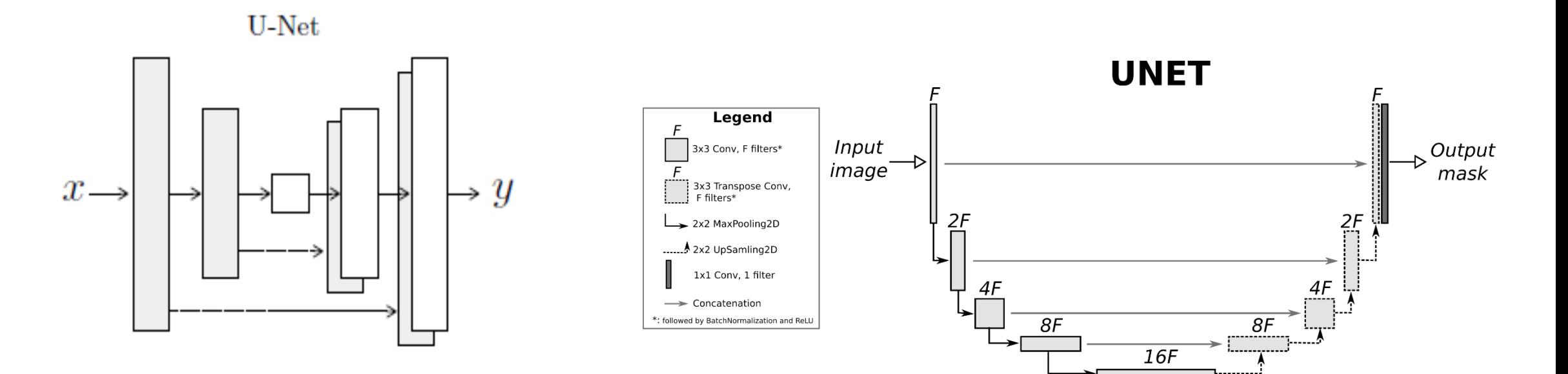

The "U-Net" is an encoder-decoder with skip connections between mirrored layers in the encoder and decoder stacks.

U-Net style architectures are used to generate pixel maps (e.g., RGB images or per-pixel labels)

### Things to remember

- Massive ImageNet dataset was an ingredient to deep learning breakthrough
- Skip connections, data augmentation, and batch normalization are commonly used techniques
- Models trained on ImageNet are used as pretrained "backbones" for other vision tasks
- Mask-RCNN samples patches in feature maps and predicts boxes, object region, and keypoints
- Many image generation and segmentation methods are based on U-Net downsamples while deepening features, then upsamples with skip connections

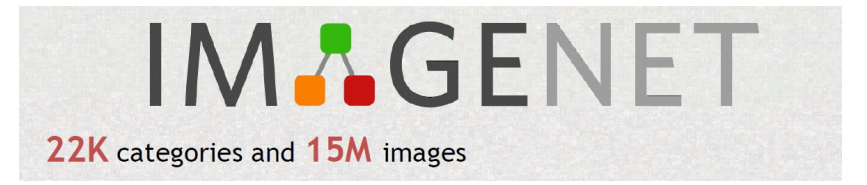

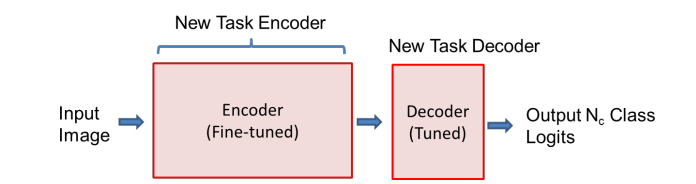

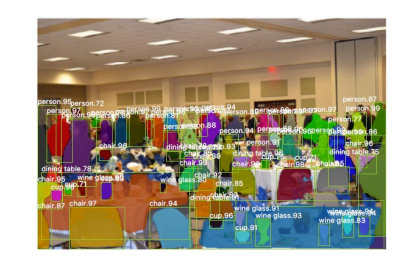

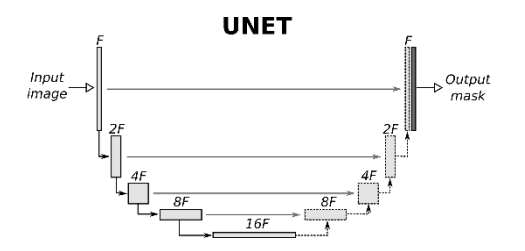